# UNIVERSIDADE FEDERAL DE VIÇOSA CENTRO DE CIÊNCIAS EXATAS E TECNOLÓGICAS DEPARTAMENTO DE ENGENHARIA ELÉTRICA

ALLAN FAGNER CUPERTINO

# **UMA CONTRIBUIÇÃO AO ESTUDO DO AEROGERADOR SÍNCRONO A ÍMÃS PERMANENTES CONECTADO A REDE ELÉTRICA**

### ALLAN FAGNER CUPERTINO

# **UMA CONTRIBUIÇÃO AO ESTUDO DO AEROGERADOR SÍNCRONO A ÍMÃS PERMANENTES CONECTADO A REDE ELÉTRICA**

Monografia apresentada ao Departamento de Engenharia Elétrica do Centro de Ciências Exatas e Tecnológicas da Universidade Federal de Viçosa, para a obtenção dos créditos da disciplina ELT 490 – Monografia e Seminário e cumprimento do requisito parcial para obtenção do grau de Bacharel em Engenharia Elétrica.

Orientador: Prof. Dr. José Tarcísio de Resende.

### **ALLAN FAGNER CUPERTINO**

## **UMA CONTRIBUIÇÃO AO ESTUDO DO AEROGERADOR SÍNCRONO A ÍMÃS PERMANENTES CONECTADO A REDE ELÉTRICA**

Monografia apresentada ao Departamento de Engenharia Elétrica do Centro de Ciências Exatas e Tecnológicas da Universidade Federal de Viçosa, para a obtenção dos créditos da disciplina ELT 490 – Monografia e Seminário e cumprimento do requisito parcial para obtenção do grau de Bacharel em Engenharia Elétrica.

Aprovada em 02 de julho de 2013.

## COMISSÃO EXAMINADORA

**Prof. Dr. José Tarcísio de Resende - Orientador Universidade Federal de Viçosa** 

**Prof. M.Sc. Heverton Augusto Pereira - Membro Universidade Federal de Viçosa** 

**Prof. Eng. Marcos Antonio do Nascimento Nunes - Membro Universidade Federal do Ceará** 

*"A menos que modifiquemos a nossa maneira de pensar, não seremos capazes de resolver os problemas causados pela forma como nos acostumamos a ver o mundo".* 

*Albert Einstein* 

*Aos meus pais Waldery e Erciléia.* 

# *Agradecimentos*

 Agradeço primeiramente a Deus por sempre iluminar meu caminho e ter colocado pessoas maravilhosas à minha volta além de ter me concedido força e entusiasmo para que eu conseguisse chegar até o final deste trabalho. Agradeço aos meus pais, Waldery e Erciléia e ao meu irmão Marcel pelo amor, carinho e confiança que sempre depositaram em mim. A Angélica, minha princesa, que sempre me apoiou e esteve do meu lado nos momentos em que mais precisei e que foi compreensiva sempre que eu precisava estudar nos finais de semana.

 Agradeço ao professor Heverton Augusto Pereira pela oportunidade de trabalhar no meio científico, por todo conhecimento que me passou tanto no contexto da engenharia quanto na vida. Aos professores José Tarcísio de Resende e André Gomes Torres pelos conhecimentos que foram passados nas disciplinas de Máquinas Elétricas, Eletrônica de Potência e Acionamentos Elétricos, sem os quais não seria possível a execução deste trabalho. A todos os outros professores do departamento de engenharia elétrica pelo conhecimento e auxílio que me foi dado durante toda a graduação.

 Agradeço aos "Vida Loka Também Ama" dentre os quais cito Edmar (vulgo Edmaster), Álvaro (vulgo Alvarenga), César (vulgo Paulista), Guilherme (vulgo Guizão), Tiago (vulgo Alemão), Matheus (vulgo Guerra), Erick (vulgo Bahia), Matheus (vulgo Murimbas), Gerson (vulgo Gersinho), Thiago (vulgo Ligeirinho), Breno (vulgo Brenão), João (vulgo Joãozinho), Marcus (vulgo Irmão Urso), Michael (vulgo Delicinha) e Ramon (vulgo Ramonzera). Aos amigos do GESEP, que além de todo o conhecimento compartilhado, criaram muitos momentos de descontração e resenhas. Aqui cito Fernando, Luan, Valentim, Filipe, Wnister, Samuel, Amaury, Eduardo, João, Marina, Luís Otávio, Ramon Marquioli e Ramon Reis. Agradeço a toda a galera da engenharia elétrica que sempre esteve do meu lado.

 Agradeço especialmente o Guilherme Vianna, Roger e Adriano por todo o conhecimento prático que adquiri com cada um de vocês, tanto da área de eletrônica quanto na área de projetos elétricos. Agradeço também aos meus colegas engenheiros Gabriel, Afrânio, Victor e Marcos por todo o auxílio e contribuições ao GESEP.

 São tantos aqueles a qual tenho que agradecer que me expus ao risco de esquecer de alguém. Desta forma, aqui deixo meus sinceros agradecimentos a todos que contribuíram direta ou indiretamente para a execução deste trabalho. Muito Obrigado!

## *Resumo*

Atualmente a energia eólica é a fonte renovável mais explorada mundialmente, e apresenta excelentes perspectivas de crescimento nas próximas décadas. A natureza estocástica do vento é um dos maiores desafios ao desenvolvimento de tecnologia nesta área. O uso de aerogeradores de velocidade variável com conversores plenos tem ganhado destaque devido ao seu maior aproveitamento da potência disponível no vento e o isolamento entre gerador e a rede elétrica. Além disso, sabe-se que a utilização de geradores síncronos a ímãs permanentes elimina as escovas do circuito de alimentação de campo, reduzindo a manutenção, e tornando o aerogerador compacto. Neste contexto, esta monografia estuda e compara duas técnicas de controle aplicadas em um aerogerador síncrono a ímãs permanentes de 10,5 kW conectado a uma rede de distribuição de 220 V. A primeira técnica estudada é o controle clássico baseado em malhas em cascata com controladores lineares do tipo proporcional-integral. A segunda técnica implementada consiste em uma nova metodologia de controle não linear, que trabalha com o modelo da dinâmica da energia do sistema, denominada IDA-PBC (*Interconnection and Damping Assignment Passivity-based Control*). Foram realizadas simulações em ambiente *Matlab/Simulink* para avaliar o comportamento do aerogerador perante perturbações, dentre as quais se enquadram afundamentos de tensão equilibrados e variações na velocidade do vento. Os controles implementados mostraram robustez perante as perturbações aplicadas, sendo que em algumas das situações foi observado um desempenho superior do controle IDA-PBC em relação ao controle clássico.

## *Abstract*

Currently wind energy is the most explored renewable source, and presents good forecasts for the next years. The largest challenge to the development of technology in this area is the wind behavior. The use of variable speed wind turbines with full converters has gained prominence due to their greater use of the power available in the wind and the isolation between the generator and the grid. Furthermore, it is known that the use of permanent magnet synchronous generator removes the brushes of the field circuit, reducing maintenance costs and becomes the turbine compact. In this context, this work studies and compares two control techniques applied to permanent magnet synchronous wind turbine of 10.5 kW connected to the distribution grid of 220 V. The first technique is studied based on the classical control with proportional-integral linear controllers. The second technique consists in a new methodology of nonlinear control, which works with the model of the dynamics of the energy system, called IDA-PBC (Interconnection and Damping Assignment Passivity-based Control). Simulations were performed in Matlab / Simulink to evaluate the behavior of the turbine under balanced voltage sags and variations in wind speed. The controllers implemented showed robustness against disturbances and in some situations it was observed a better performance of the IDA-PBC.

# Sumário

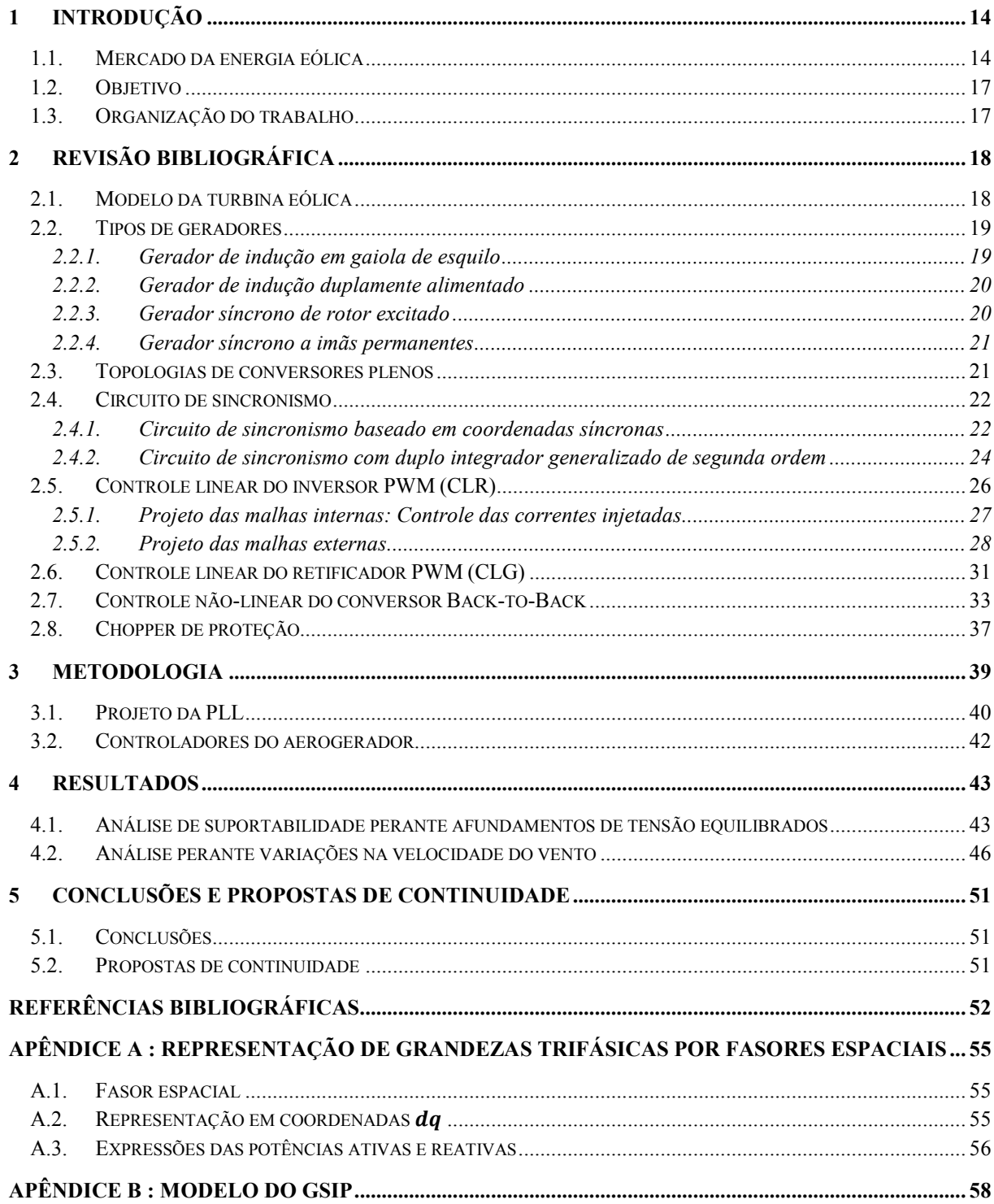

# *Lista de Figuras*

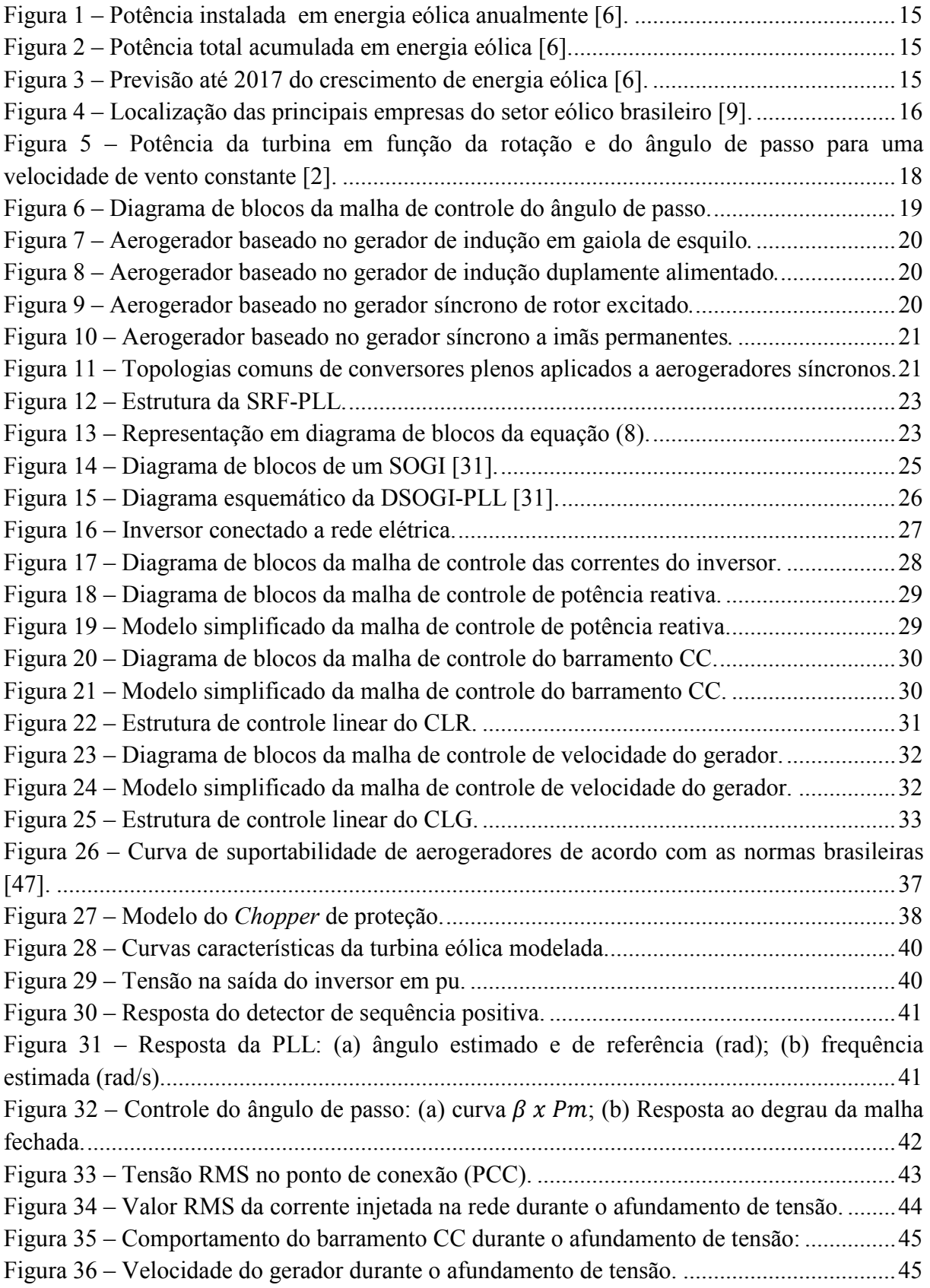

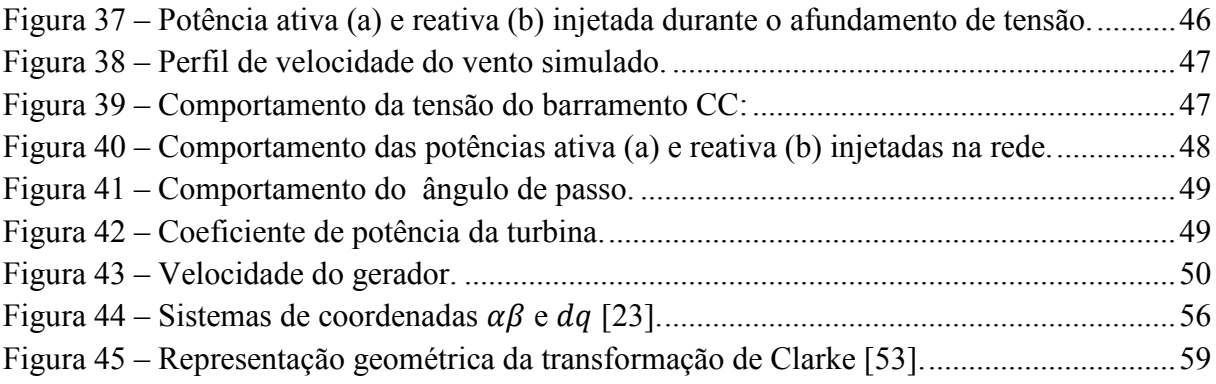

# *Lista de Tabelas*

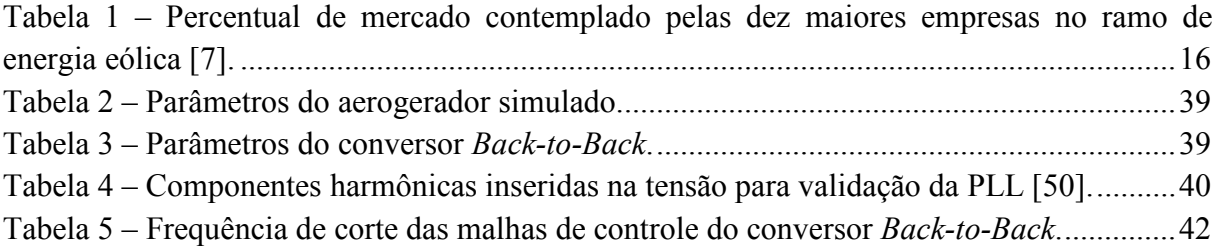

# *1 Introdução*

A energia elétrica é imprescindível para o estilo de vida do homem moderno e uma preocupação para a sociedade como um todo. A tradicional forma de geração é realizada em grande parte por usinas baseadas em recursos não renováveis. A limitação das reservas, o impacto ambiental gerado e o aumento no preço associado aos combustíveis fósseis indica a necessidade de uma diversificação da matriz energética.

Todos os fatores citados anteriormente aliados a uma demanda crescente de energia motivam pesquisas na área de fontes renováveis. A energia eólica, solar, biomassa e maremotriz são algumas alternativas à utilização de combustíveis fósseis. Como características positivas destas fontes, podem-se citar [1]:

- Caráter renovável e abundância na natureza;
- Baixa emissão de gases causadores do efeito estufa;
- Grande aceitação da sociedade.

Dentre as fontes citadas, a que tem experimentado o maior crescimento ao longo das ultimas décadas é a energia eólica. De fato, a utilização da energia dos ventos é uma realidade desde a antiguidade em sistemas de bombeamento de água e moinhos [2]. A geração de eletricidade a partir desta fonte iniciou-se nos anos 50 do século XX em aplicações isoladas da rede elétrica [3]. A primeira turbina eólica comercial foi instalada em 1976, na Dinamarca [4]. Nesta época a conexão era realizada nas redes de distribuição e a potência das turbinas alcançava poucos quilowatts. Atualmente, com o desenvolvimento da tecnologia, a potência das turbinas eólicas encontra-se na casa dos megawatts e a conexão é realizada nas linhas de transmissão. Atualmente, a energia eólica é a fonte renovável mais explorada e apresenta ótimas previsões para o futuro.

#### *1.1. Mercado da energia eólica*

O mercado de energia tem crescido consideravelmente desde a última década. Este processo foi iniciado na Europa, onde a indústria se consolidou na década de 90 e se expandiu rapidamente para os Estados Unidos em meados da primeira década deste século. Contudo, a crise econômica que afetou estes países freou seu desenvolvimento, sendo que outros mercados (sobretudo o chinês e indiano) começaram a ganhar muita força nos últimos anos [5].

A Figura 1 apresenta a potência instalada por ano em energia eólica. No período de 2009-2011 este valor foi aproximadamente constante devido às crises econômicas ocorridas nos EUA e na União Europeia que reduziu drasticamente os investimentos na área [6]. Em 2012 a potência acumulada atingiu mais de 282 GW instalados, um crescimento de aproximadamente 19% em relação ao ano anterior, como mostrado na Figura 2. Este crescimento aconteceu principalmente na China e nos EUA [6].

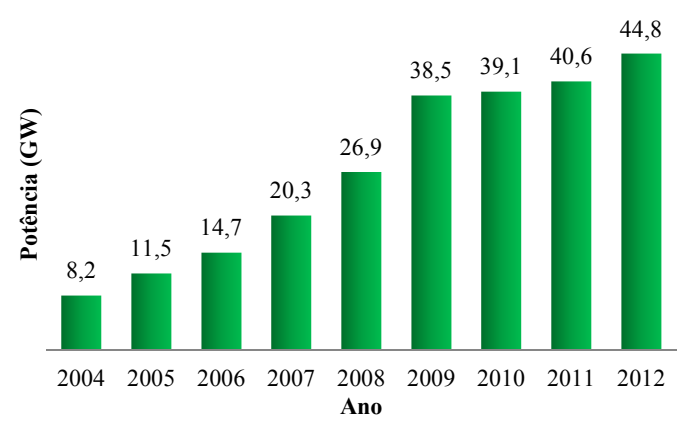

Figura 1 – Potência instalada em energia eólica anualmente [6].

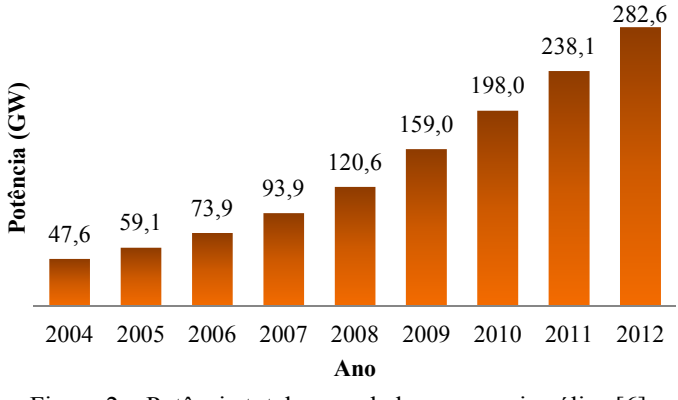

Figura 2 – Potência total acumulada em energia eólica [6].

O GWEC (*Global Wind Energy Council*) realizou uma previsão para crescimento do Mercado de energia eólica nos próximos 5 anos, que é apresentada na Figura 3. O estudo indica que em 2017 a potência acumulada atingirá um valor em torno dos 536 GW.

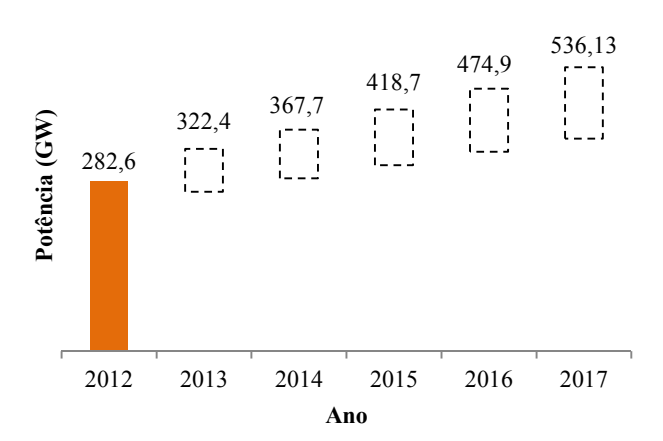

Figura 3 – Previsão até 2017 do crescimento de energia eólica [6].

Em relação aos fabricantes de aerogeradores, a Tabela 1 apresenta as dez maiores empresas do ramo e o respectivo percentual de mercado que cada uma comtempla. Deve ser observada uma expressiva participação das empresas chinesas no último ano.

| Fabricante                 | País           | Percentual do mercado |
|----------------------------|----------------|-----------------------|
| Vestas                     | Dinamarca      | 12,7%                 |
| Sinovel                    | China          | 9,0%                  |
| Goldwind                   | China          | 8,7%                  |
| Gamesa                     | Espanha        | 8,0%                  |
| Enercon                    | Alemanha       | 7,8%                  |
| <b>GE Wind Energy</b>      | Estados Unidos | 7,7%                  |
| <b>Suzlon Group</b>        | Índia          | $7,6\%$               |
| <b>Guodian Unity Power</b> | China          | 7,4%                  |
| Siemens Wind Power         | Dinamarca      | $6.3\%$               |
| Ming Yang                  | China          | $3,6\%$               |

Tabela 1 – Percentual de mercado contemplado pelas dez maiores empresas no ramo de energia eólica [7].

No período de 2011-2012, o Brasil praticamente dobrou sua potência instalada, atingindo 2,09 GW em aerogeradores [8]. Nosso país é um dos mercados mais promissores para geração de energia eólica em terra firme (*on-shore*) nos próximos cinco anos. As políticas mundiais de apoio e a experiência do setor têm sido adaptadas para atender às condições locais, o que coloca o país em uma excelente posição para ser o líder regional em geração de energia eólica. Projeções do governo atual preveem 16 GW instalados no país até o final de 2021 [6].

O mercado de aerogeradores no Brasil está sendo disputado principalmente pelos fabricantes Wobben/Enercon, Suzlon, IMPSA, GE, Vestas, Siemens, Alstom, Gamesa, Fuhrlander, Acciona e WEG/MTorres. Além dessas, várias outras empresas de componentes de aerogeradores já se instalaram no Brasil, com destaque para os fabricantes de pás e torres [9]. A Figura 4 ilustra a localização e tipo das principais empresas do setor eólico brasileiro.

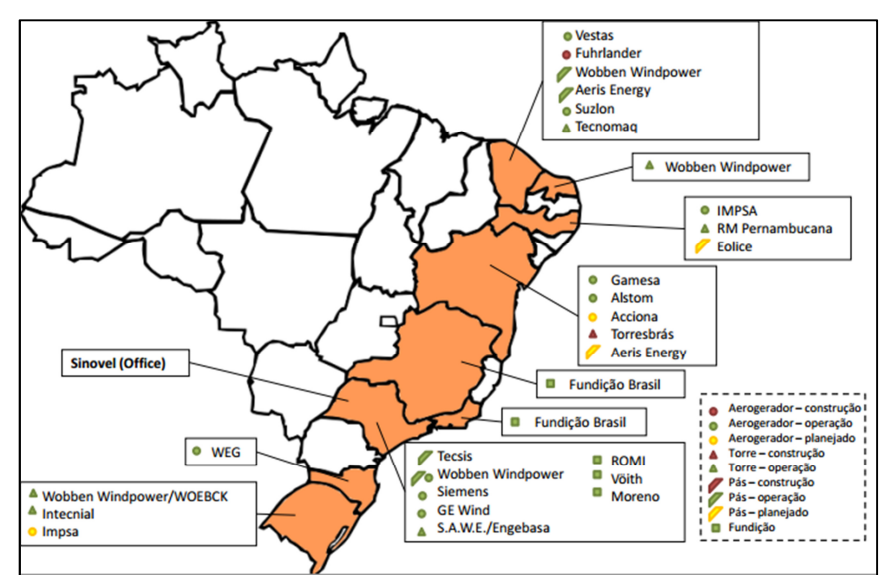

Figura 4 – Localização das principais empresas do setor eólico brasileiro [9].

#### *1.2. Objetivo*

Tomando como base todos os fatores motivacionais citados anteriormente, este trabalho tem como objetivo geral simular duas topologias de controle de aerogeradores síncronos a ímãs permanentes com conversores plenos de topologia *Back-to-Back*. Para tal, é implementado em ambiente *Matlab/Simulink* o modelo de uma turbina eólica de 10,5 kW conectada a uma rede cujo nível de tensão é de 220 V.

Como objetivo específico, o trabalho estuda duas técnicas de controle presentes na literatura: a estrutura tradicional baseada em malhas em cascata com controladores lineares do tipo proporcional integral (PI) e uma estrutura não linear apresentada em trabalhos recentes, baseada no conceito de sistemas passivos, conhecida como IDA-PBC (do inglês, *Interconnection and Damping Assignment Passivity-based Control*). É analisado, além do regime nominal de operação, o comportamento do sistema perante afundamentos de tensão equilibrados e variações na velocidade do vento.

#### *1.3. Organização do trabalho*

Este trabalho é dividido em 6 capítulos. O segundo capítulo apresenta uma revisão bibliográfica a respeito dos componentes e estruturas de controle presentes em um sistema de geração eólica.

O capítulo 3 apresenta o projeto dos componentes do sistema para a faixa de potência estudada neste trabalho. Os resultados em relação a variações de vento e afundamentos de tensão equilibrados são apresentados no capítulo 4.

Por fim, o capítulo 5 apresenta as conclusões e as propostas de continuidades do presente estudo.

# *2 Revisão Bibliográfica*

#### *2.1. Modelo da turbina eólica*

Neste estudo foi utilizado o modelo da turbina eólica proposto por Akhmatov [10]. A potência mecânica gerada é dada por:

$$
P_m = \frac{1}{2} \rho A C_p(\lambda, \beta) V_w^3
$$
 (1)

Onde  $\rho$  é a densidade do ar,  $V_w$  a velocidade do vento e A a área varrida pelas pás da turbina.

C<sub>p</sub> é o coeficiente de potência representado por:

$$
C_p(\lambda, \beta) = 0.22 \left( \frac{116}{\lambda_i} - 0.4\beta - 5 \right) e^{-\frac{12.5}{\lambda_i}}
$$
 (2)

O fator  $\lambda_i$  é calculado pela equação (3) e depende da relação da velocidade de ponta de pá λ e do ângulo de passo β. O comportamento da potência mecânica gerada em função das velocidades do gerador e do ângulo de passo é apresentado na Figura 5.

$$
\frac{1}{\lambda_i} = \frac{1}{\lambda + 0.08\beta} - \frac{0.035}{\beta^3 + 1}
$$
 (3)

$$
\lambda = \frac{\omega_m R}{V_w} \tag{4}
$$

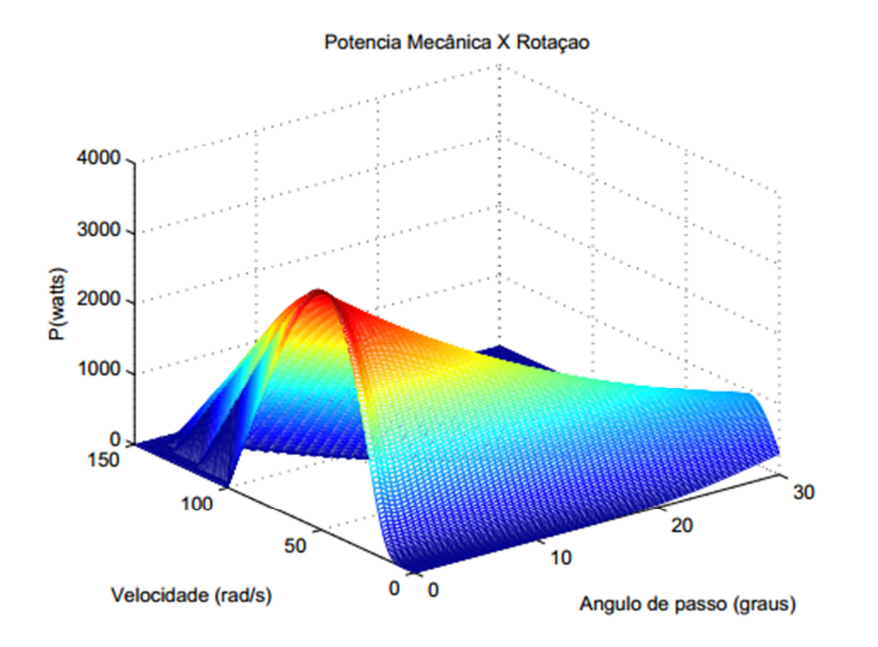

Figura 5 – Potência da turbina em função da rotação e do ângulo de passo para uma velocidade de vento constante [2].

Quando a velocidade do vento é maior que o valor nominal é necessário controlar o ângulo de passo  $\beta$  a fim de reduzir o coeficiente de potência para manter a potência elétrica gerada no seu valor nominal. Nesse trabalho o controle é realizado comparando-se a potência mecânica com o valor nominal, como mostrado na Figura 6.

Para modelar o servomecanismo foi considerado um modelo simplificado com um atraso de primeira ordem  $\tau_s$  e algumas limitações no ângulo. É necessário, para a modelagem do controlador, determinar uma relação entre a variação do ângulo de passo  $\beta$  e a potência elétrica gerada. Para tal, são feitas as seguintes considerações:

- A relação entre a potência mecânica e o ângulo de passo é aproximadamente linear para uma velocidade do vento constante  $(P_m \approx -a_1 \beta + a_2)$  [11];
- A perturbação gerada por  $a_2$  é desconsiderada no projeto da malha fechada.

Nesta situação, utilizando-se um controlador proporcional-integral (PI) com função de transferência  $-(K_{p,\beta} + \frac{K_{i,\beta}}{s})$  $\frac{L}{s}$ ), a função de transferência em malha fechada deste sistema é dada por:

$$
\frac{P_e(s)}{P_e^*(s)} = \frac{a_1 K_{p,\beta} s + a_1 K_{i,\beta}}{\tau_s s^2 + (a_1 K_{p,\beta} + 1)s + a_1 K_{i,\beta}}
$$
(5)

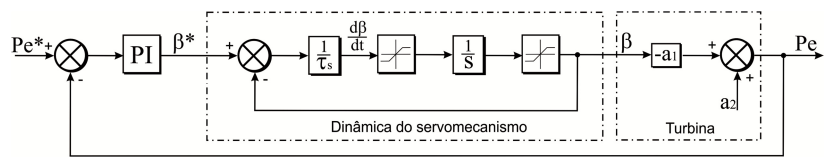

Figura 6 – Diagrama de blocos da malha de controle do ângulo de passo.

Desta forma os ganhos são calculados de acordo com a resposta ao degrau desejada. Deve ser observado que a limitação na taxa de variação do ângulo de passo imposta pelo servomecanismo (geralmente na faixa de 5 a 10 graus por segundo) degrada a velocidade de resposta em malha fechada. Além disso, é interessante evitar a presença de sobressinais que podem eventualmente saturar a ação de controle.

#### *2.2. Tipos de geradores*

Os tipos de geradores básicos aplicados aos sistemas de geração eólica com operação em velocidade variável são [12]: Gerador de indução com rotor em gaiola de esquilo (GIGE), gerador de indução duplamente alimentado (GIDA), gerador síncrono de rotor excitado (GSRE) e gerador síncrono a imãs permanentes (GSIP). A seguir, cada uma das tecnologias é brevemente descrita.

#### **2.2.1. Gerador de indução em gaiola de esquilo**

Nesta tecnologia o gerador é conectado à rede através de um conversor eletrônico de potência plena que ajusta a velocidade da máquina e realiza a conexão na rede, como mostrado na Figura 7. Este conversor também realiza os controles das potências ativa e reativa injetadas na rede elétrica [13].

A utilização do conversor pleno evita que distúrbios existentes na rede elétrica sejam transmitidos diretamente para o gerador. Contudo, o conversor deve ser projetado para a potência nominal do gerador além de ser necessária a utilização da caixa de transmissão, fonte de vários problemas mecânicos [14], [15].

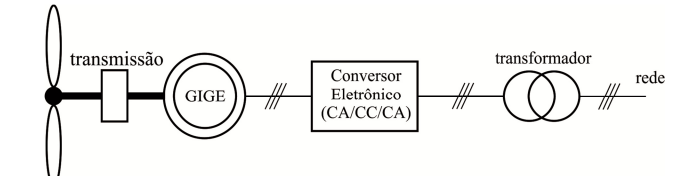

Figura 7 – Aerogerador baseado no gerador de indução em gaiola de esquilo*.* 

#### **2.2.2. Gerador de indução duplamente alimentado**

O diagrama esquemático desta tecnologia é apresentado na Figura 8. O estator da máquina é conectado diretamente na rede e o rotor é conectado através de um conversor eletrônico bidirecional que ajusta a frequência de excitação. Este conversor pode ser dimensionado para um valor em torno 30% da potência nominal do gerador [2], [16], [15].

Os fatores negativos desta tecnologia são: existência de anéis deslizantes no rotor da máquina, caixa de transmissão e o fato dos distúrbios na rede serem diretamente transmitidos para a máquina [17]. Esta é a tecnologia mais comercializada atualmente.

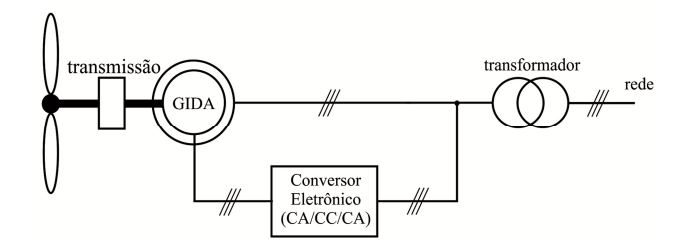

Figura 8 – Aerogerador baseado no gerador de indução duplamente alimentado*.* 

#### **2.2.3. Gerador síncrono de rotor excitado**

O funcionamento desta tecnologia é semelhante ao caso do gerador de indução em gaiola, como mostrado na Figura 9. A principal vantagem é a facilidade de se construir geradores síncronos com elevado número de polos, o que implica na remoção da caixa de transmissão. Entre as desvantagens, a existência de anéis coletores no rotor e a necessidade de um conversor para alimentar o circuito de campo do gerador [18], [19].

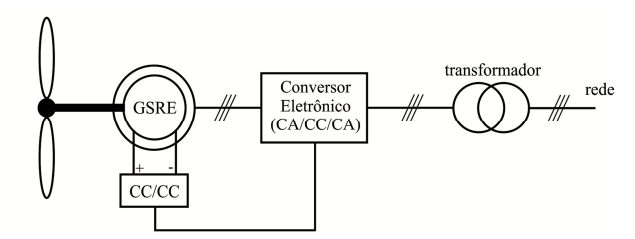

Figura 9 – Aerogerador baseado no gerador síncrono de rotor excitado*.* 

#### **2.2.4. Gerador síncrono a imãs permanentes**

Nesta tecnologia, semelhante ao gerador síncrono com rotor excitado apresenta como vantagens a não existência de anéis coletores no rotor e a ausência de um circuito de alimentação do rotor. Também é possível construir um gerador com elevado número de polos, eliminando assim a caixa de transmissão. Como desvantagem, a utilização de ímãs permanentes encarece o projeto [5], [17]. O esquema desta tecnologia é apresentado na Figura 10. Devido aos seus benefícios, a utilização desta tecnologia tem crescido significativamente nos últimos anos [20].

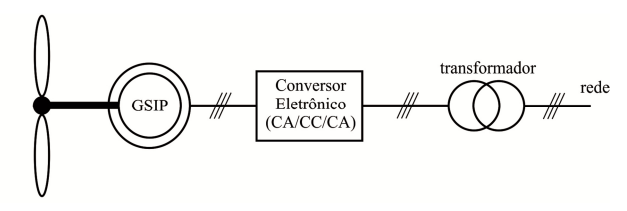

Figura 10 – Aerogerador baseado no gerador síncrono a imãs permanentes*.*

#### *2.3. Topologias de conversores plenos*

Para a conexão do aerogerador síncrono a rede elétrica é necessária a utilização de um conversor pleno que faça a retificação da tensão do gerador (frequência variável) e que em seguida faça a inversão da mesma a fim de permitir a conexão do sistema à rede elétrica [20].

Existem diversas topologias de conversores tratadas na literatura. As duas mais comuns são apresentadas na Figura 11 e diferem basicamente no estágio de retificação.

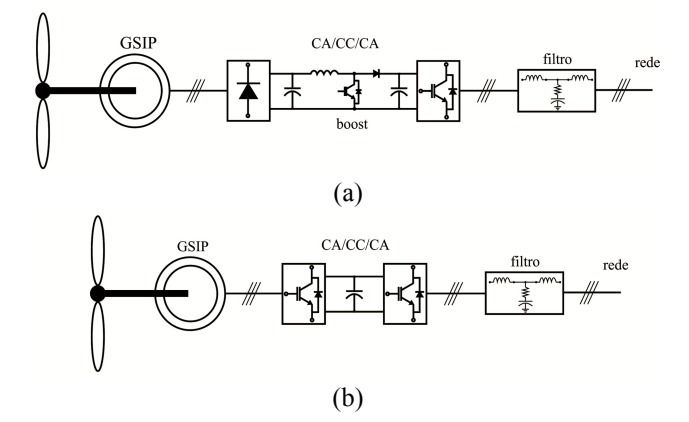

Figura 11 – Topologias comuns de conversores plenos aplicados a aerogeradores síncronos.

A primeira topologia (Figura 11 (a)) consiste em um retificador a diodos em cascata com um conversor *boost.* Num sistema real são utilizados vários conversores em paralelo devido ao elevado valor da potência processada, geralmente na ordem de alguns MW. Em seguida, a potência é processada por um inversor de tensão trifásico PWM (*pulse width modulation*) cuja função é otimizar a extração da potência presente no vento e controlar o reativo injetado na rede elétrica.

Podem ser observados nesta tecnologia dois barramentos em corrente contínua (CC) com características bastante distintas: O barramento CC do lado do gerador, cuja tensão é variável, dependendo da velocidade do vento e da excitação do gerador; O barramento do lado

do inversor, cuja tensão é regulada pelos conversores *Boost*. Este barramento CC de tensão elevada e regulada pode ser utilizado na transmissão em corrente contínua, como ocorre na maioria dos sistemas *offshore* [13].

A segunda topologia (Figura 11 (b)) consiste em um retificador e um inversor PWM conectados por um barramento de tensão contínua. Este arranjo é conhecido como conversor *Back-to-Back*. Nesta topologia é possível realizar um fluxo bidirecional de potência, o que não é possível na tecnologia anterior devido à presença de uma ponte de diodos. A otimização da extração da potência presente no vento é realizada pelo conversor do lado do gerador (CLG). O conversor do lado da rede (CLR) controla o barramento CC e a potência reativa injetada na rede elétrica.

Neste trabalho é estudada a tecnologia baseada no gerador síncrono a ímãs permanentes (GSIP) com conversores plenos do tipo *Back-to-Back*. As seções posteriores tratam das estratégias de controle e dispositivos necessários para a conexão da turbina eólica na rede elétrica.

### *2.4. Circuito de sincronismo*

Várias estruturas de controle para sistemas conectados à rede já foram propostas e amplamente estudadas na literatura [21]. Uma estrutura consagrada consiste em duas malhas em cascata: a malha interna, mais rápida, controla as correntes injetadas na rede elétrica enquanto as malhas externas, mais lentas, controlam as potências ativa e reativa ou a tensão do barramento CC e a potência reativa.

Basicamente existem três formas de controle para a topologia estudada [22]:

- Controle no sistema de coordenadas natural;
- Controle no sistema de coordenadas estacionárias;
- Controle no sistema de coordenadas síncrono.

No sistema de coordenadas síncrono existe a vantagem dos sinais controlados serem contínuos, o que permite a utilização de controladores proporcional-integral convencionais (PI) [22], [23]. Em compensação é necessária a implementação de um circuito de sincronismo preciso que informe o ângulo da rede. Neste trabalho será estudado apenas o controle no sistema de coordenadas síncrono.

O circuito de sincronismo deve ser capaz de rejeitar distúrbios indesejados como harmônicos e desequilíbrios de tensão além de ter uma estrutura relativamente simples [24]. Uma estrutura utilizada é o PLL (*Phase-locked loop*). Diversas topologias de PLL são apresentadas na literatura. Devido a sua importância, a seguir será descrito o circuito de sincronismo baseado em coordenadas síncronas.

#### **2.4.1. Circuito de sincronismo baseado em coordenadas síncronas**

A configuração do circuito de sincronismo baseado em coordenadas síncronas – SRF-PLL (do inglês, *Synchronous Reference Frame Phase-Locked Loop*) é apresentada na Figura 12. As tensões em coordenadas abc são transformadas para o sistema dq utilizando-se a transformada de Park. O ângulo e a frequência são estimados por uma estrutura em malha fechada que anula a tensão no eixo de quadratura [25].

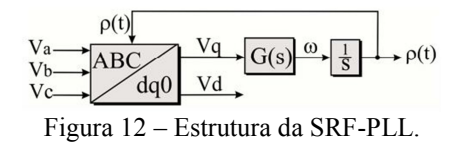

Como mostrado no Apêndice A, para um sistema equilibrado, as componentes de eixo direto e de quadratura da rede podem ser escritas da seguinte forma:

$$
\begin{cases}\nV_d = \hat{V} \cos(\omega_n t + \theta_0 - \rho(t)) \\
V_q = \hat{V} \sin(\omega_n t + \theta_0 - \rho(t))\n\end{cases} \tag{6}
$$

Onde  $\hat{V}$  é o valor de pico em volts,  $\omega_n$  é a frequência fundamental, e  $\theta_0$  é o ângulo de fase da componente fundamental da rede. Por sua vez,  $\rho(t) = \omega_s t + \varphi_0$ .

Nota-se que  $V_d = \hat{V}$  e  $V_q = 0$  quando  $\rho(t) = \omega_n t + \theta_0$ . Deste modo, pode-se projetar um controlador para obter  $p(t)$  de tal modo que V<sub>q</sub> seja nulo em regime permanente. Analisando-se esta estrutura da Figura 12 pode-se observar que:

$$
\omega = \frac{d\rho}{dt} = G(s)V_q = G(s)\hat{V} \operatorname{sen}(\omega_n t + \theta_0 - \rho(t))
$$
\n(7)

Observa-se uma dinâmica não linear do circuito de sincronismo [25]. Pode-se linearizar este sistema considerando-se que  $\rho(t) \approx \omega_n t + \theta_0$  e utilizando-se que sen  $\theta \approx \theta$ com  $\gamma \approx 0$ . Desta forma, é possível reescrever (7) como:

$$
\omega = G(s)\hat{V}(\omega_n t + \theta_0 - \rho(t))
$$
\n(8)

A relação (8) pode ser representada pelo diagrama de blocos da Figura 13. A função de transferência em malha fechada  $F(s)$  é dada por:

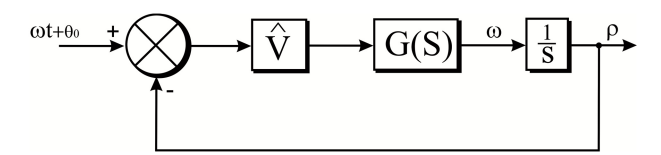

Figura 13 – Representação em diagrama de blocos da equação (8).

$$
F(s) = \frac{G(s)\hat{V}}{s + G(s)\hat{V}}
$$
\n(9)

Neste trabalho utilizou-se um controlador da forma:

$$
G(s) = k_{p,pl} \frac{1 + s \tau_{i,pl}}{s \tau_{i,pll}}
$$
\n
$$
(10)
$$

Onde  $k_{p, \text{all}}$  é o ganho e  $\tau_{i, \text{all}}$  é a constante de tempo do controlador.

Substituindo a relação (10) na relação (9), pode ser obtida a seguinte expressão:

$$
F(s) = \frac{2\xi \omega_n s + \omega_n^2}{s^2 + 2\xi \omega_n s + \omega_n^2}
$$
  
Onde  $\omega_n = \sqrt{\frac{k_{p,pl} \hat{V}}{\tau_{i,pl}}} e \xi = \frac{k_{p,pl} \hat{V}}{2 \omega_n} = \frac{\sqrt{\tau_{i,pl} k_{p,pl} \hat{V}}}{2}$  (11)

Os valores do amortecimento ξ e da frequência ω<sub>n</sub> são ajustados de modo a garantir um bom desempenho dinâmico na obtenção do ângulo de referência, além de uma boa filtragem [25]. Apesar da SRF-PLL apresentar bons resultados para tensões trifásicas balanceadas, sua performance é bastante prejudicada em condições de desequilíbrio e distorção harmônica. Para reduzir estes efeitos uma solução é a redução da faixa de passagem da PLL, mas esta ação vai aumentar o tempo de resposta da estrutura além da possibilidade de aparecer um erro na estimação do ângulo [26], [27]. Neste contexto, partindo-se da SRF-PLL, diversas outras estruturas de PLL foram desenvolvidas.

A referência [28] comparou cinco topologias de PLL existentes na literatura: SRF-PLL [25]; DDSRF-PLL [26]; PSF-PLL [29]; SSI-PLL [30] e DSOGI-PLL [31] em relação aos seguintes critérios: rejeição de harmônicos, robustez perante desbalanço, detecção de sequência positiva e simplicidade estrutural. Nesta análise foi observado um comportamento superior da DSOGI-PLL, justificando o uso desta estrutura neste trabalho.

### **2.4.2. Circuito de sincronismo com duplo integrador generalizado de segunda ordem**

O DSOGI-PLL (do inglês, *Double Second Order Generalized Integrator Phase-locked loop*) é uma estrutura de sincronismo baseada no Integrador Generalizado de Segunda Ordem (SOGI) utilizada para filtrar e gerar sinais em quadratura. Esses sinais são utilizados como entrada de um detector de sequência positiva e negativa baseado no método das componentes simétricas instantâneas em coordenadas αβ [23].

As componentes instantâneas de sequência positiva  $v_{abc}^{\dagger}$  e negativa  $v_{abc}^-$  de um vetor genérico de tensões desequilibradas podem ser representadas pela transformação de Fortescue:

$$
v_{abc}^+ = [v_a^+ \quad v_b^+ \quad v_c^+]^T = [T^+] \, v_{abc} \tag{12}
$$

$$
\bar{v_{abc}} = \begin{bmatrix} v_a^- & v_b^- & v_c^- \end{bmatrix}^T = \begin{bmatrix} T^- \end{bmatrix} v_{abc} \tag{13}
$$

Onde:

$$
T^{+} = \frac{1}{3} \begin{bmatrix} 1 & a & a^{2} \\ a^{2} & 1 & a \\ a & a^{2} & 1 \end{bmatrix}
$$
 (14)

$$
T^{-} = \frac{1}{3} \begin{bmatrix} 1 & a^2 & a \\ a & 1 & a^2 \\ a^2 & a & 1 \end{bmatrix}
$$
 (15)

Sendo  $a = e^{j\frac{2\pi}{3}}$  o operador de deslocamento de fase.

 A componente de sequência zero não é considerada devido ao fato do conversor não apresentar neutro. O vetor de tensões desequilibradas pode também ser reescrito num sistema de coordenadas αβ utilizando a transformação de Clarke como mostrado a seguir:

$$
v_{\alpha\beta} = [v_{\alpha} \quad v_{\beta}]^T = [T_{\alpha\beta}] v_{abc} \tag{16}
$$

Onde:

$$
[T_{\alpha\beta}] = \frac{2}{3} \begin{bmatrix} 1 & -\frac{1}{2} & -\frac{1}{2} \\ 0 & \frac{\sqrt{3}}{2} & -\frac{\sqrt{3}}{2} \end{bmatrix}
$$
 (17)

$$
\left[T_{\alpha\beta}\right]^{-1} = \begin{bmatrix} 1 & 0\\ -\frac{1}{2} & \frac{\sqrt{3}}{2} \\ -\frac{1}{2} & -\frac{\sqrt{3}}{2} \end{bmatrix}
$$
 (18)

Desse modo, as componentes de sequência positiva e negativa podem ser calculadas nas coordenadas αβ como se segue:

$$
\nu_{abc}^+ = \left[T_{\alpha\beta}\right] \nu_{abc}^+ = \left[T_{\alpha\beta}\right] \left[T^+\right] \left[T_{\alpha\beta}\right]^{-1} \nu_{\alpha\beta} = \frac{1}{2} \begin{bmatrix} 1 & -q \\ q & 1 \end{bmatrix} \nu_{\alpha\beta} \tag{19}
$$

$$
\bar{v}_{abc} = \left[T_{\alpha\beta}\right] \bar{v}_{abc} = \left[T_{\alpha\beta}\right] \left[T^{-}\right] \left[T_{\alpha\beta}\right]^{-1} \bar{v}_{\alpha\beta} = \frac{1}{2} \begin{bmatrix} 1 & q \\ -q & 1 \end{bmatrix} \bar{v}_{\alpha\beta} \tag{20}
$$

Onde  $q = e^{-j\frac{\pi}{2}}$ é um operador de deslocamento de fase no domínio do tempo. Através desse operador é obtido uma forma de onda em quadratura (90° atrasada) em relação ao sinal original.

A DSOGI-PLL utiliza um integrador generalizado de segunda ordem (SOGI) para gerar sinais em quadratura. O esquema do SOGI é apresentado na Figura 14.

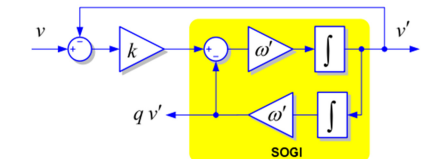

Figura 14 – Diagrama de blocos de um SOGI [31].

O fator de amortecimento está diretamente relacionado com o valor do ganho k. Segundo [31], uma resposta criticamente amortecida pode ser obtida quando  $k = \sqrt{2}$ . Esta escolha resulta em resultados interessantes para o tempo de estabilização e limitação de sobre sinal. Como características importantes do SOGI, podem-se citar [31]:

- Se  $\omega'$  e k forem apropriadamente escolhidos,  $v'$  será praticamente senoidal e igual a componente fundamental de  $v$ ;
- O sinal  $qv'$  será a versão de fase em quadratura do sinal  $v$  (90° atrasado), que é muito útil na detecção das componentes simétricas de sistemas trifásicas;
- A utilização do SOGI atenua os harmônicos.

Após os sinais terem sido filtrados pelos SOGI, os mesmos podem ser utilizados na detecção das componentes de sequência positiva e negativa da tensão medida. De posse das componentes de sequência nas coordenadas  $\alpha\beta$ , as mesmas são referenciadas nas coordenadas  $dq$  e uma SRF-PLL fornece o ângulo  $\rho(t)$  da transformação. O diagrama de blocos da estrutura completa é apresentado na Figura 15.

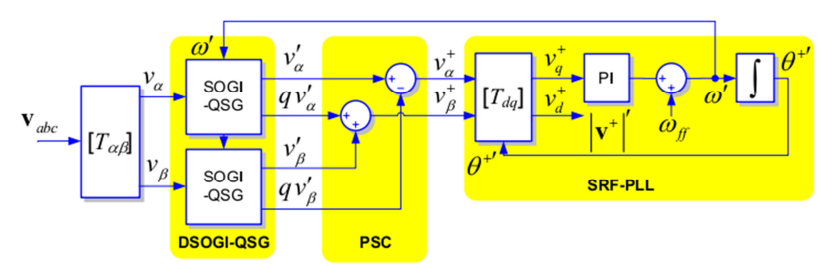

Figura 15 – Diagrama esquemático da DSOGI-PLL [31].

# *2.5. Controle linear do inversor PWM (CLR)*

A topologia do inversor utilizado neste trabalho é apresentada na Figura 16. É utilizado um inversor três níveis em ponte completa conectado a um filtro LCL com amortecimento resistivo cujo projeto é realizado segundo [32]. Para a modelagem da dinâmica do conversor do lado da rede, são feitas as seguintes considerações:

- O sistema trifásico equilibrado;
- É considerada apenas a dinâmica da componente fundamental;
- O capacitor do filtro LCL é considerado um circuito aberto na frequência fundamental.

Analisando-se a Figura 16, podem-se escrever as seguintes equações que descrevem a dinâmica CA para cada fase do inversor:

$$
\begin{cases}\nv_a(t) - (R_f + R_1) i_a(t) - (L_f + L_1) \frac{di_a(t)}{dt} - V_a(t) = 0 \\
v_b(t) - (R_f + R_1) i_b(t) - (L_f + L_1) \frac{di_b(t)}{dt} - V_b(t) = 0 \\
v_c(t) - (R_f + R_1) i_c(t) - (L_f + L_1) \frac{di_c(t)}{dt} - V_c(t) = 0\n\end{cases}
$$
\n(21)

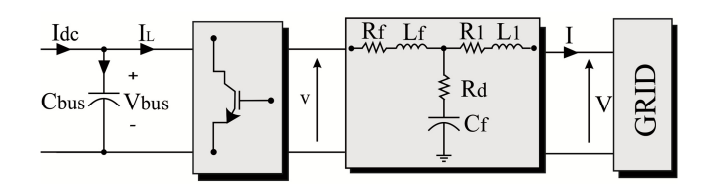

Figura 16 – Inversor conectado a rede elétrica.

Somando-se as equações de (21), porém multiplicadas por  $\frac{2}{3}$  $rac{2}{3}$  e<sup>j0</sup>,  $rac{2}{3}$  $rac{2}{3}$  e<sup>j  $rac{2\pi}{3}$ </sup> e  $rac{2}{3}$  $rac{2}{3}$  e<sup>j  $rac{4\pi}{3}$ </sup> respectivamente, pode-se reescrever a dinâmica do inversor em função dos fasores espaciais das tensões e correntes do sistema trifásico:

$$
\vec{v} - R\,\vec{\iota} - L\,\frac{d\vec{\iota}}{dt} - \vec{V} = 0\tag{22}
$$

Onde  $L = L_f + L_1 e R_f + R_1 = 0$ .

Reescrevendo a equação  $(22)$  em coordenadas  $dq$  é possível obter o seguinte sistema de equações [23]:

$$
\begin{cases}\nv_d - R i_d - L \frac{di_d}{dt} + L i_q \omega_n - V_d = 0 \\
v_q - R i_q - L \frac{di_q}{dt} - L i_d \omega_n = 0\n\end{cases}
$$
\n(23)

O sistema de equações (23) representa a dinâmica das componentes d e q das tensões e correntes do inversor. Observa-se um acoplamento cruzado entre as equações de eixo direto e quadratura [2].

#### **2.5.1. Projeto das malhas internas: Controle das correntes injetadas**

A equação que descreve a dinâmica do subsistema de eixo direto pode ser escrita como:

$$
R i_d + L \frac{di_d}{dt} = v_d + L i_q \omega_n - V_d
$$
\n(24)

Aplicando-se a transformada de Laplace será obtido que:

$$
(R + L s) id(s) = vd(s) + L \omegan iq(s) - Vd(s)
$$
 (25)

Compensando-se o termo  $L \omega_n i_q(s) - V_d(s)$  por meio de uma ação *feed-foward*, é possível obter a seguinte função de transferência para o subsistema de eixo direto [33]:

$$
\frac{i_d(s)}{v_d(s)} = \frac{1}{R + L s} \tag{26}
$$

Aplicando-se uma metodologia semelhante, é possível obter que:

$$
\frac{i_q(s)}{v_q(s)} = \frac{1}{R + L s} \tag{27}
$$

Observa-se que os dois subsistemas apresentam a mesma função de transferência de modo que os controladores de cada subsistema têm os mesmos ganhos. A Figura 17 apresenta uma representação em diagrama de blocos do controle das correntes.

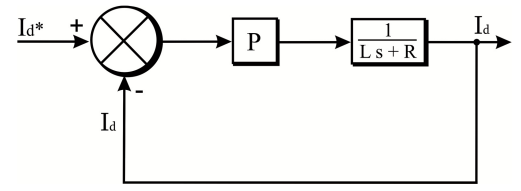

Figura 17 – Diagrama de blocos da malha de controle das correntes do inversor.

Para as malhas de corrente será utilizado um controlador proporcional cujo ganho é  $K_{n,da}$ . A função de transferência em malha fechada é dada por:

$$
\frac{I_d(s)}{I_d^*(s)} = \frac{K_{p,dq}}{Ls + R + K_{p,dq}}\tag{28}
$$

Seja f<sub>c</sub> a frequência do polo em malha fechada desejado. O ganho do controlador é calculado por [33]:

$$
K_{p,dq} = 2 \pi f_c L - R \tag{29}
$$

O valor do polo deve ser escolhido para garantir duas condições: uma faixa de passagem elevada que garante uma resposta dinâmica rápida e boa filtragem dos harmônicos de alta frequência. Geralmente, o polo da malha de corrente é limitado a um décimo da frequência de chaveamento [33].

#### **2.5.2. Projeto das malhas externas**

As variáveis controladas pelas malhas externas são a tensão no barramento CC e a potência reativa. Quando um sistema trifásico está equilibrado e considerando-se  $V_a = 0$ devido a ação da PLL, as potências ativa e reativa podem ser escritas da seguinte forma (Apêndice A):

$$
\begin{cases}\nP = \frac{3}{2} V_d I_d \\
Q = -\frac{3}{2} V_d I_q\n\end{cases}
$$
\n(30)

Deste modo, pode-se utilizar a estrutura da Figura 18 para controlar a potências reativa injetada na rede elétrica.

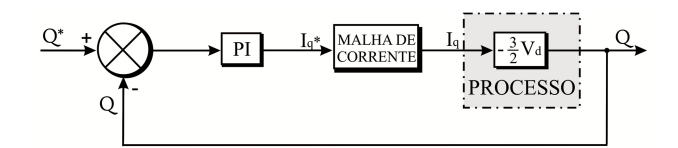

Figura 18 – Diagrama de blocos da malha de controle de potência reativa.

Para o projeto destas malhas de controle, considera-se que a dinâmica das malhas de corrente são rápidas o suficiente a ponto de serem desprezadas ( $I_d \approx I_d^*$  e  $I_q \approx I_q^*$ ). Portanto, a malha de potência reativa pode ser simplificada, como mostrado na Figura 19.

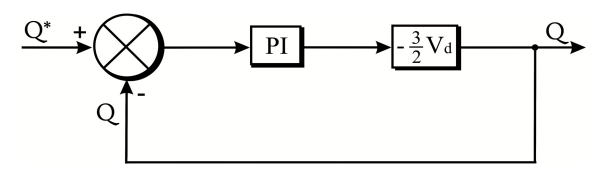

Figura 19 – Modelo simplificado da malha de controle de potência reativa.

Como a função de transferência de um controlador PI é representada por  $K_{p,q} + \frac{K_{i,q}}{s}$  $\frac{l, q}{s}$ , pode ser obtido da Figura 19 que:

$$
\frac{Q(s)}{Q^*(s)} = \frac{H(K_{p,q} s + K_{i,q})}{(1 + HK_{p,q})s + HK_{i,q}}
$$
(31)

Onde H =  $-\frac{3}{2}V_{d}$ .

Trabalhando-se a expressão, obtém-se que:

$$
\frac{Q(s)}{Q^*(s)} = \frac{1 + T_1 s}{1 + T_2 s} \tag{32}
$$

Onde  $T_1 = \frac{K_{p,q}}{K_{i,q}}$  e  $T_2 = \frac{1 + H K_{p,q}}{H K_{i,q}}$ .

Utilizando-se a técnica de alocação de polos obtêm-se os seguintes ganhos para o controlador de potência [33]:

$$
K_{p,q} = \frac{2 \pi f_{c2}}{2 \pi H (f_{c1} - f_{c2})}
$$
\n(33)

$$
K_{i,q} = 2 \pi f_{c1} K_{p,p} \tag{34}
$$

No caso do controle do barramento CC, tem-se que a equação dinâmica da tensão neste é dada por:

$$
C\frac{dV_{bus}}{dt} = i_{dc} - i_L
$$
\n(35)

Aplicando-se a transformada de Laplace, obtém-se que:

$$
CsV_{bus}(s) = i_{dc}(s) - i_L(s)
$$
\n(36)

Considerando-se que as perdas no conversor são pequenas, em regime permanente pode-se escrever que:

$$
V_{bus}^* i_L = \frac{3}{2} V_d I_d \tag{37}
$$

Deste modo pode-se representar o controle do barramento CC pelo diagrama de blocos da Figura 20.

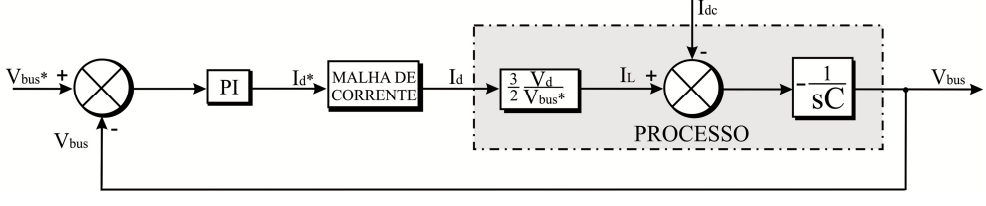

Figura 20 – Diagrama de blocos da malha de controle do barramento CC.

Considerando-se a malha de corrente rápida o suficiente e desprezando-se a perturbação  $i_{dc}$ , pode-se simplificar a dinâmica do barramento CC de acordo com a Figura 21.

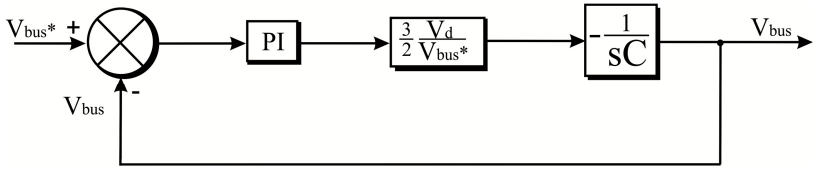

Figura 21 – Modelo simplificado da malha de controle do barramento CC.

Como a função de transferência de um controlador PI é representada por  $-(K_{p,dc} +$ <u>K<sub>i,dc</sub></u> <sup>tac</sup>), pode ser obtido da Figura 21 que:

$$
\frac{V_{bus}(s)}{V_{bus}^*(s)} = \frac{(K_{p,dc} s + K_{i,dc}) G}{Cs^2 + K_{p,dc} G s + K_{i,dc} G}
$$
\n(38)

Onde  $G = \frac{3}{2}$  $v_{\rm d}$  $\frac{v_d}{v_{bus}^*}$ .

Utilizando-se a técnica de alocação de polos, serão obtidos os seguintes ganhos [33]:

$$
K_{p,dc} = \frac{2\pi}{G} \left( f_{c1} + f_{c2} \right) C \tag{39}
$$

$$
K_{i,dc} = \frac{4\pi^2}{G} f_{c1} f_{c2} C
$$
 (40)

Sendo  $f_{c1}$  e  $f_{c2}$  as frequências de polo.

A Figura 22 apresenta a estrutura completa do controle do inversor. Deve ser ressaltado que foi utilizada a estratégia de modulação por largura de pulso senoidal (SPWM) [34]. Foi também acrescentada uma malha para controle de corrente sequência zero, como proposto por [33], a fim de compensar esta componente que pode aparecer se houver um transformador de conexão do tipo Y aterrado.

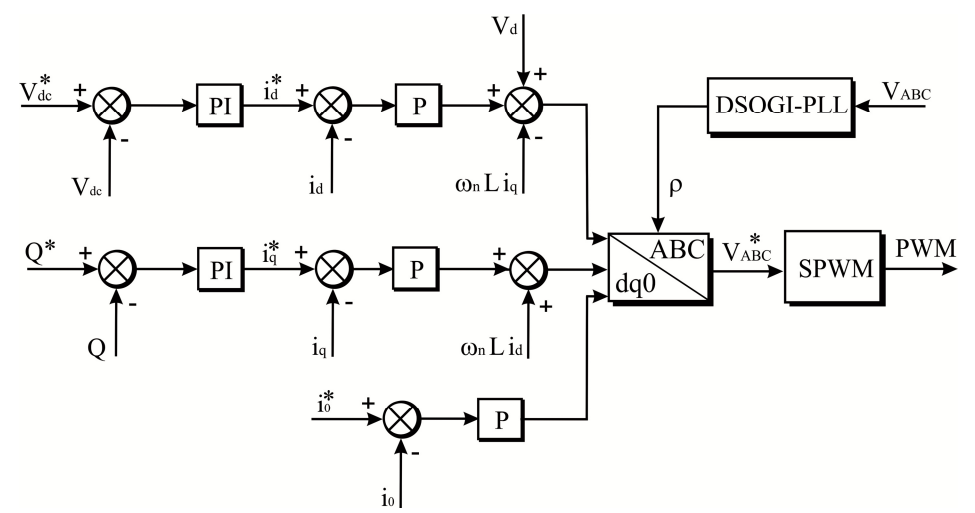

Figura 22 – Estrutura de controle linear do CLR.

### *2.6. Controle linear do retificador PWM (CLG)*

No controle do retificador PWM é utilizado uma técnica de controle com orientação de campo no sistema de coordenadas  $dq$ . O modelo da máquina síncrona de ímãs permanentes desconsidera os efeitos de saturação e dos enrolamentos amortecedores. Maiores detalhes sobre a modelagem do gerador são apresentados no Apêndice B e nas referências [35] e [36].

A dinâmica da máquina operando como gerador em coordenadas  $dq$  é dada por:

$$
\begin{cases}\nv_{sd} = -R_s i_{sd} - L_d \frac{di_{sd}}{dt} + \Psi_q \\
v_{sq} = -R_s i_{sq} - L_q \frac{di_{sq}}{dt} - \Psi_d \\
T_m = T_e + J \frac{d\omega_m}{dt} + B \omega_m \\
T_e = p \left[ (L_d - L_q)i_{sd} + \lambda_{PM} \right] i_{sq}\n\end{cases} \tag{41}
$$

Onde  $\Psi_d = \lambda_{PM} + pL_d\omega_m i_{sd} e \Psi_q = pL_q\omega_m i_{sq}$ .

O controle é orientado de forma que a corrente de torque do gerador coincida com a corrente de eixo de quadratura. Por este motivo externamente a malha de controle de corrente de quadratura é implementada uma malha de controle de velocidade. De forma semelhante ao controle do inversor, é necessária a utilização de ações *feed-foward* para a obtenção de um controle desacoplado entre os eixos direto e de quadratura.

O projeto das malhas de controle internas é análogo ao caso do inversor, sendo que aqui são apresentados apenas os resultados. Os ganhos das malhas de corrente  $d$  e  $q$  são dados por:

$$
K_{p,sd} = 2 \pi f_{cs} L_d - R_s \tag{42}
$$

$$
K_{p,sq} = 2 \pi f_{cs} L_q - R_s \tag{43}
$$

Sendo  $f_{cs}$  a frequência do polo das malhas de corrente.

A malha fechada do sistema de controle de velocidade do gerador é apresentada na Figura 23, na qual foi desconsiderado o torque de relutância do gerador. Este sistema pode ser simplificado para o diagrama de blocos da Figura 24, na qual a malha de corrente foi considerada suficientemente rápida.

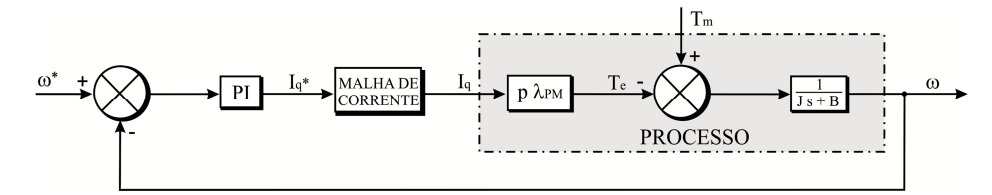

Figura 23 – Diagrama de blocos da malha de controle de velocidade do gerador.

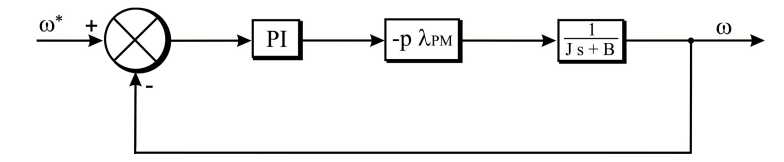

Figura 24 – Modelo simplificado da malha de controle de velocidade do gerador.

Nesta situação, utilizando-se um controlador PI da forma  $-\left(K_{p,\omega} + \frac{K_{i,\omega}}{s}\right)$  $\frac{\partial L}{\partial s}$ , será obtido

que:

$$
K_{p,\omega} = \frac{2 \pi (f_{cs1} + f_{cs2}) J - B}{K}
$$
\n(44)

$$
K_{is,p} = 2 \pi f_{cs1} K_{ps,p}
$$
 (45)

Onde K =  $p \lambda_{PM}$ ,  $f_{cs1}$  e  $f_{cs2}$  são as frequências de polo da malha de velocidade.

A referência de corrente de magnetização  $i_{ds}$  é mantida em zero neste trabalho uma vez que não foi implementado um controle de enfraquecimento de campo. Assim o controle da turbina quando a velocidade do vento for maior que a nominal fica restrito ao controle do ângulo das pás.

Por sua vez, a referência de velocidade é igual a velocidade nominal da turbina para valores de vento superiores ao nominal. Para ventos inferiores é necessário que a velocidade do gerador seja igual a uma velocidade ótima  $\omega_{otm}$  que maximiza a extração da potência [2]. Esta velocidade é calculada por:

$$
\omega_{otm} = \frac{\lambda_{otm} V_w}{R} \tag{46}
$$

Onde  $\lambda_{\text{otm}}$  é a relação de velocidade de ponta de pá (equação (4)) calculada com valores nominais.

A estrutura de controle completa do controle do CLG é apresentada na Figura 25. A orientação do sistema de coordenadas  $dq$  utiliza o ângulo  $\theta_e = p \theta_m$ , ou seja,  $\theta_e$  é o produto do ângulo mecânico do rotor multiplicado pelo número de par de polos do gerador.

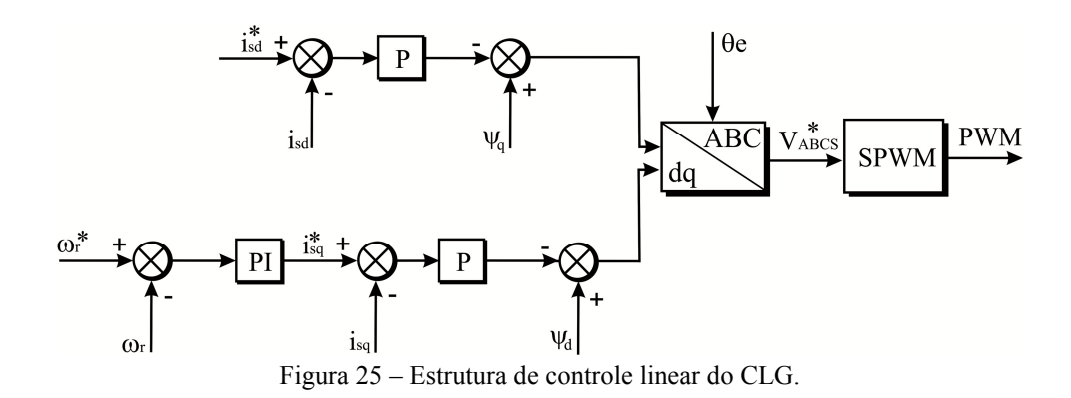

#### *2.7. Controle não-linear do conversor Back-to-Back*

Devido à elevada faixa de operação, alguns trabalhos na literatura propõem a utilização de técnicas de controle não lineares em turbinas eólicas. Dentre tais técnicas será utilizado o controle baseado em passividade. O controle por passividade aplicado a um sistema dinâmico baseia-se em funções de energia. Tal técnica consiste em encontrar uma lei que permita a planta armazenar uma quantidade de energia menor do que ela absorve por meio da conexão desta com o controlador [37].

A utilização de uma técnica não linear como o controle baseado em passividade permite obter um sistema adaptativo e robusto mediante as perturbações [38]. Quanto às aplicações, destaca-se a utilização em retificadores de alto fator de potência [39], inversores [40], geradores de indução duplamente alimentados (DFIG) [41] e sistemas fotovoltaicos [42], [43]. A aplicação do controle baseado em passividade no controle de máquinas elétricas tem sido tratado recentemente na literatura, como no trabalho [17].

Tradicionalmente, o controle baseado em passividade é aplicado a sistemas que podem ser escritos como um modelo de Euler-Lagrange e busca estabilizar a resposta por meio da minimização de uma função de armazenamento energia associada ao sistema. A técnica IDA-PBC (*Interconnection and Damping Assignment Passivity-based Control*) amplia as ideias da PBC convencional para uma classe maior de sistemas denominada PCH (*Port-Controlled Hamiltonian*) que considera a modelagem da energia total do sistema [44]. A forma canônica de um sistema PCH é dado por :

$$
\begin{cases}\n\frac{dx}{dt} = [J(x) - R(x)] \frac{\partial H(x)}{\partial x} + gu \\
y = g^T \frac{\partial H(x)}{\partial x}\n\end{cases}
$$
\n(47)

Onde  $x \in R^n$  é o vetor de estados do sistema; ue y são as entradas e saídas do sistema, respectivamente, e seu produto tem unidade de potência.  $R(x) = R^T(x) > 0$  é uma matriz que representa a dissipação de energia do sistema. A estrutura de interconexão do sistema é representada pela matriz  $q$  e pela matriz antissimétrica *[, H (x)* é a função de armazenamento de energia do sistema.

Apesar de apresentar uma modelagem relativamente complexa, esta técnica de controle resulta em leis de controle simples que não exigem um elevado esforço computacional. Além disso, a prova de estabilidade garante o funcionamento do conversor para toda a faixa de operação [17].

Na modelagem PCH do sistema de geração eólica é considerada apenas a dinâmica da componente fundamental da corrente. O capacitor do filtro LCL será considerado um circuito aberto. As equações da máquina serão escritas no modo motor. Além disso, é considerado que as tensões no terminal do gerador são, em média, impostas pelo CLG. Assim, é possível escrever que:

$$
v_{ds} = \mu_{ds} v_{dc}; \quad v_{qs} = \mu_{qs} v_{dc} \tag{48}
$$

Onde  $\mu_{ds}$  e  $\mu_{qs}$  são os índices de modulação de eixo direto e de quadratura do CLG, respectivamente.

Por sua vez, a dinâmica da tensão do barramento CC pode ser escrita como:

$$
C\frac{dV_{dc}}{dt} = \left(\mu_{ds}i_{ds} + \mu_{qs}i_{qs}\right) - \left(\mu_{d}i_{d} + \mu_{q}i_{d}\right) \tag{49}
$$

Onde  $\mu_d$  e  $\mu_q$  são os índices de modulação de eixo direto e de quadratura do CLR, respectivamente.

Desta forma, o sistema de equações que descreve a dinâmica do conversor *Back-to-Back*, é dado por:

$$
\begin{cases}\nL_d \frac{di_{sd}}{dt} = -R_s i_{sd} + pL_q \omega_m i_{sq} + \mu_{ds} v_{dc} \\
L_d \frac{di_{sq}}{dt} = -R_s i_{sq} - pL_d \omega_m i_{sd} - p \omega_m \lambda_{PM} + \mu_{qs} v_{dc} \\
L \frac{di_d}{dt} = -R i_d + L i_q \omega_n + \mu_d V_{dc} - V_d \\
L \frac{di_q}{dt} = -R i_q - L i_d \omega_n + \mu_q V_{dc} - V_q \\
C \frac{dv_{dc}}{dt} = -\mu_{ds} i_{ds} - \mu_{qs} i_{qs} - \mu_d i_d - \mu_q i_d \\
J_g \frac{d\omega_m}{dt} = p(L_d - L_q) i_{ds} i_{qs} + \lambda_{PM} i_{qs} - T_m - B \omega_m\n\end{cases} \tag{50}
$$

 O modelo PCH da equação (50) é obtido considerando-se que os estados do sistema serão  $x = [L_d i_{ds} \ L_q i_{qs} \ L_i_d \ L_i_q \ C \nu_{dc} \ J_g \omega_m]^T$  e que as entradas são  $u =$  $[V_d \quad V_q \quad T_m]^T$ . A função de armazenamento de energia será dada por:

$$
H(x) = \frac{1}{2} x^T D^{-1} x \implies \frac{\partial H(x)}{\partial x} = D^{-1} x = \begin{bmatrix} i_{ds} & i_{qs} & i_d & i_q & \nu_{dc} & \omega_m \end{bmatrix}^T
$$
(51)

Onde  $D = diag[L_d \ L_g \ L \ L \ C \ J_g].$ 

As matrizes restantes do modelo são dadas por:

$$
R(x) = diag [R_s \quad R_s \quad R_f \quad R_f \quad 0 \quad B]
$$
\n
$$
(52)
$$

$$
g(x) = \begin{bmatrix} 0 & 0 & 0 \\ 0 & 0 & 0 \\ 0 & 0 & 0 \\ -1 & 0 & 0 \\ 0 & -1 & 0 \\ 0 & 0 & -1 \end{bmatrix}
$$
 (53)

$$
J(x) = \begin{bmatrix} 0 & 0 & 0 & 0 & \mu_{ds} & p x_2 \\ 0 & 0 & 0 & 0 & \mu_{qs} & -p(x_1 + \lambda_{PM}) \\ 0 & 0 & 0 & \omega_n L & \mu_d & 0 \\ 0 & 0 & -\omega_n L & 0 & \mu_q & 0 \\ -\mu_{ds} & -\mu_{qs} & -\mu_d & -\mu_q & 0 & 0 \\ -p x_2 & p(x_1 + \lambda_{PM}) & 0 & 0 & 0 & 0 \end{bmatrix}
$$
(54)

Onde  $x_1 = L_d i_{ds}$  e  $x_2 = L_d i_{as}$ .

O projeto do IDA-PBC consiste em modificar a estrutura dissipativa e de interconexão da planta. São adicionados resistores virtuais de forma que a planta absorva um mínimo de energia para o ponto de operação desejado [45]. A prova de estabilidade e a dedução da lei de controle são realizados por meio das proposições 1 e 2, descritas a seguir [46].

*Proposição 1 (estabilidade): Seja um sistema PCH escrito na forma canônica (equação (47)) e um dado ponto de equilíbrio*  $x_0$ ,  $\tilde{x} = x - x_0$ , *com uma função de armazenamento de* energia  $H_d(\tilde{x}) > 0$ . Suponha J<sub>a</sub> e R<sub>a</sub> satisfazendo as relações:

$$
J_d(\tilde{x}) = J(\tilde{x}) + J_a = -J_a^T(\tilde{x})
$$
\n(55)

$$
R_d(\tilde{x}) = R(\tilde{x}) + R_a = R^T(\tilde{x}) > 0 \tag{56}
$$

*Se o sistema puder ser transformado na seguinte equação dinâmica de erro (57), este será assintoticamente estável no ponto de equilíbrio*  $x_0$ .

$$
\frac{d\tilde{x}}{dt} = [J_d(\tilde{x}) - R_d(\tilde{x})] \frac{\partial H_d(\tilde{x})}{\partial \tilde{x}}
$$
\n(57)

**Prova:** Tomando-se a derivada no tempo da função energia em malha fechada H<sub>d</sub> e aplicando-se a condição (57), será obtido que:

$$
\frac{dH_d(\tilde{x})}{dt} = \frac{\partial H_d(\tilde{x})}{\partial \tilde{x}}^T \frac{d\tilde{x}}{dt} = \frac{\partial H_d(\tilde{x})}{\partial \tilde{x}}^T \left[ J_d(\tilde{x}) - R_d(\tilde{x}) \right] \frac{\partial H_d(\tilde{x})}{\partial \tilde{x}}
$$
(58)

Como a matriz  $J_d(\tilde{x})$  é antissimétrica, a expressão (57) pode ser simplificada por:

$$
\frac{dH_d(\tilde{x})}{dt} = -\frac{\partial H(\tilde{x})}{\partial \tilde{x}}^T R_d(\tilde{x}) \frac{\partial H(\tilde{x})}{\partial \tilde{x}} < 0
$$
\n(59)

Daí como a taxa de variação da energia armazenada é sempre negativa, pelo teorema de estabilidade de Lyapunov conclui-se que o sistema é assintoticamente estável no ponto de equilíbrio desejado  $x_0$ .

**Proposição 2 (Lei de controle):** Seja um sistema PCH escrito na forma canônica. Se J<sub>a</sub> e R<sub>a</sub> *satisfazem as relações (55) e (56), respectivamente, e:* 

$$
J(\tilde{x} + x_0) = J(\tilde{x}) + J(x_0)
$$
\n(60)

$$
H(x) = \frac{1}{2} x^T D^{-1} x, H_d(x) = \frac{1}{2} \tilde{x}^T D^{-1} \tilde{x}
$$
 (61)

*O sistema poderá ser escrito na forma (57) se a seguinte condição for satisfeita:* 

$$
gu = [J_a + R_a + J(x_0)]D^{-1}\tilde{x} - J(\tilde{x})D^{-1}x_0 + g(x_0)u_0
$$
\n(62)

**Prova:** Definindo-se  $\tilde{x} = x - x_0$ , então  $x = \tilde{x} + x_0$  e substituindo em (47) será obtido que:

$$
\frac{d\tilde{x}}{dt} = [J(\tilde{x} + x_0) - R]D^{-1}(\tilde{x} + x_0) + g(\tilde{x} + x_0)u - \frac{dx_0}{dt}
$$
\n(63)

Além disso, uma análise de (47) permite obter que:

$$
\frac{dx_0}{dt} = [J(x_0) - R]D^{-1}x_0 + g(x_0)u
$$
\n(64)

Assim, a relação (64) pode ser reescrita como:

$$
\frac{d\tilde{x}}{dt} = [J(\tilde{x}) - R]D^{-1}\tilde{x} + J(x_0)D^{-1}\tilde{x} + J(\tilde{x})D^{-1}x_0 + g(\tilde{x} + x_0)u - g(x_0)u_0
$$
\n(65)

Definindo-se  $d = - [J_a - R_a - J(x_0)]D^{-1}\tilde{x} + J(\tilde{x})D^{-1}x_0 + g(x)u + g(x_0)u_0$ , podese reescrever (63) como:

$$
\frac{d\tilde{x}}{dt} = [J_d(\tilde{x}) - R_d] \frac{\partial H_d(\tilde{x})}{\partial \tilde{x}} + d \tag{66}
$$

Finalmente, por inspeção é possível observar que:

$$
d = 0 \Leftrightarrow gu = [J_a + R_a + J(x_0)]D^{-1}\tilde{x} - J(\tilde{x})D^{-1}x_0 + g(x_0)u_0 \tag{67}
$$

Desta forma para se encontrar as leis de controle que definem os índices de modulação dos conversores basta resolver a equação matricial  $(67)$ . Neste trabalho definiu-se J<sub>a</sub> como uma matriz nula e  $R_a = diag [r_{ds} \quad r_{qs} \quad r_q \quad r_d \quad 0 \quad 0]$ . É simples verificar que estas

matrizes respeitam as condições (55) e (56). Pode-se obter, após algumas manipulações algébricas, as seguintes leis de controle:

$$
\begin{cases}\n\mu_{ds}v_{dc} = -r_{s}\tilde{u}_{ds} - pL_{q}i_{qs0}\tilde{\omega}_{m} - pL_{q}\tilde{u}_{qs}\omega_{m0} \\
\mu_{qs}v_{dc} = -r_{s}\tilde{u}_{qs} + p(L_{d}i_{ds0} + \lambda_{PM})\tilde{\omega}_{m} + p(L_{d}\tilde{u}_{ds} + \lambda_{PM})\omega_{m0} \\
\mu_{d}v_{dc} = -r_{f}\tilde{u}_{d} - L_{f}i_{q}\omega_{n} - (V_{d} - V_{d0}) \\
\mu_{q}v_{dc} = -r_{f}\tilde{u}_{q} + L_{f}i_{d}\omega_{n} - (V_{q} - V_{q0})\n\end{cases}
$$
\n(68)

 As referências de corrente são calculadas através de controladores PI de forma análoga a que foi feita para a estratégia de controle linear. As variáveis  $r_s$  e  $r_f$  são os parâmetros do controlador.

#### *2.8. Chopper de proteção*

Diante dos Afundamentos Momentâneos de Tensão (AMT), ocorre a limitação da corrente pelo inversor, o que provoca um desbalanceamento entre as potências injetadas e extraídas do barramento CC. Esta energia armazenada no barramento tende a elevar a sua tensão. No Brasil, o Operador Nacional do Sistema (ONS) determina os requisitos de suportabilidade (*ride-through capability*) de aerogeradores a faltas ocorrentes na rede. O gerador eólico precisa se manter conectado se o perfil de tensão estiver acima da curva apresentada na Figura 26 [47].

Por essa razão, várias topologias usam dispositivos de proteção a fim de dissipar o excesso de energia do barramento, grampeando a tensão em níveis seguros de operação. Nesse trabalho, é usado o *Chopper* de proteção, que limita a tensão do barramento CC por meio do chaveamento de um resistor que dissipa a potência excedente, como ilustrado na Figura 27.

O resistor do *Chopper* é calculado por [48]:

$$
R_{chop} = \frac{V_{dcn}^2}{P_n} \tag{69}
$$

Onde  $V_{dcn}$  é o valor nominal da tensão do barramento e  $P_n$  é a potência nominal da turbina.

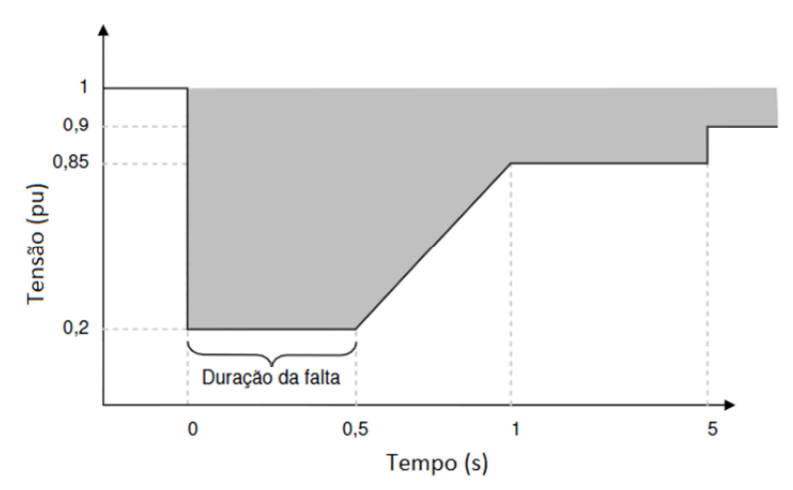

Figura 26 – Curva de suportabilidade de aerogeradores de acordo com as normas brasileiras [47].

O acionamento do *Chopper* geralmente é feito através de um controlador do tipo histerese que grampeia a tensão em uma faixa pré-determinada (geralmente entre 5 e 10% de sobretensão) [48]. Este é o modelo adotado neste trabalho.

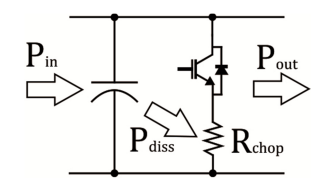

Figura 27 – Modelo do *Chopper* de proteção.

# *3 Metodologia*

Nesta seção são apresentados os parâmetros e o cálculo dos controladores do sistema simulado. Serão utilizadas as equações do capítulo 2. Os parâmetros do sistema são apresentados na Tabela 2 e na Tabela 3. O gerador síncrono a ímãs permanentes utilizado neste trabalho é apresentado em [49].

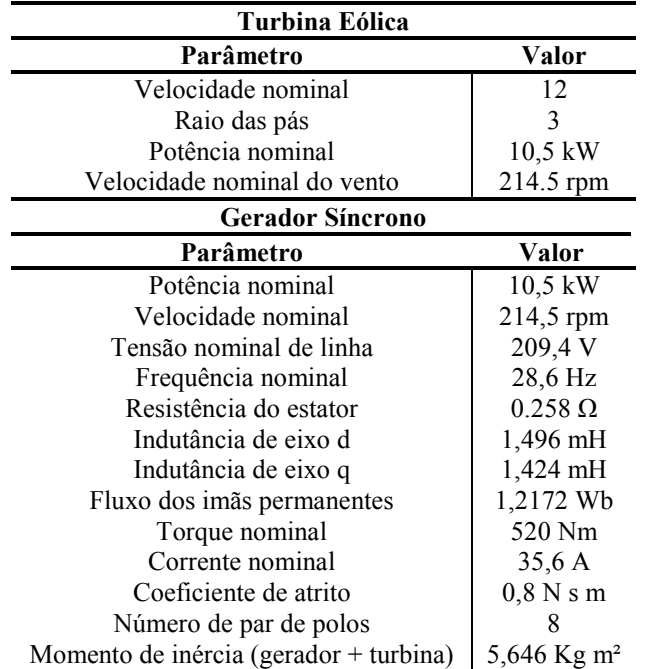

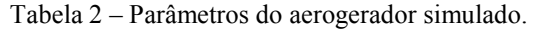

Tabela 3 – Parâmetros do conversor *Back-to-Back*.

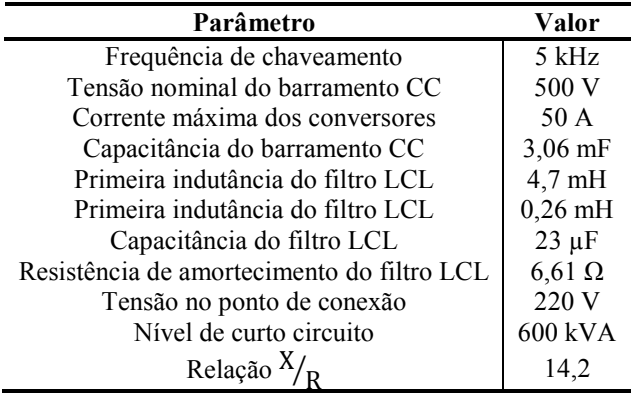

Para a implementação do modelo da turbina eólica foram necessárias algumas adaptações no modelo de cálculo do  $C_p$  a fim de se obter um modelo sem erro em regime permanente. A equação ajustada foi:

$$
C_p(\lambda, \beta) = 0.127 \left(\frac{116}{\lambda_i} - 0.4\beta - 5\right) e^{-\frac{10}{\lambda_i}}
$$
\n
$$
(70)
$$

As curvas obtidas para a turbina são apresentadas na Figura 28. Observa-se que para a velocidade de vento nominal a turbina trabalha no ponto nominal de operação do gerador. Além disso, o coeficiente de potência máximo é próximo de 0,35.

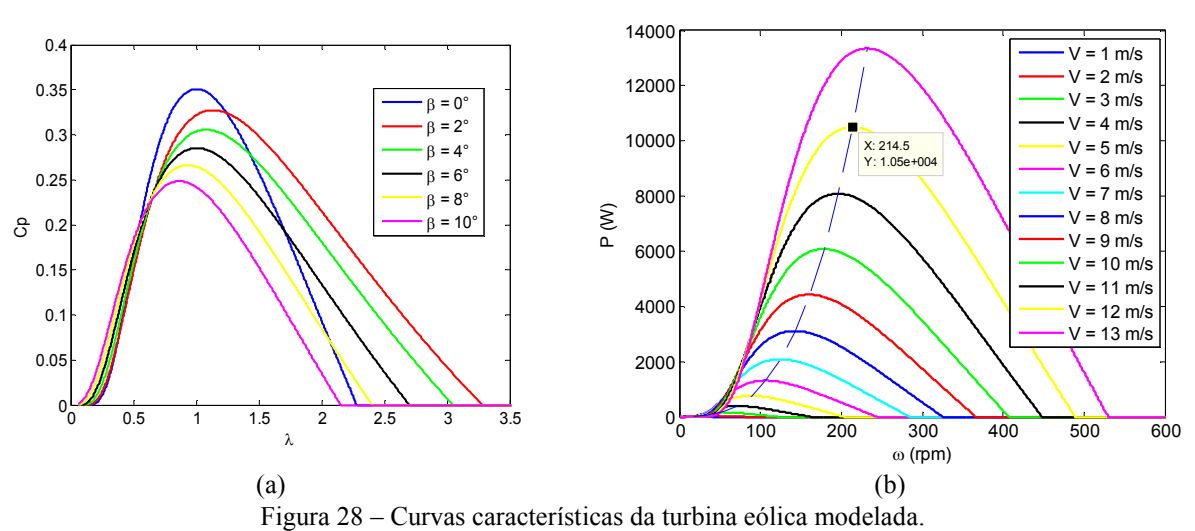

A seguir é apresentado o projeto da PLL e das estruturas de controle utilizadas.

#### *3.1. Projeto da PLL*

Inicialmente foi implementado o detector de sequência positiva baseado no SOGI. Foi utilizado k =  $\sqrt{2}$  e ω' = 377 rad/s. Para avaliar a resposta dinâmica do sistema foi simulado o perfil de tensão da Figura 30. No intervalo de 0,02 a 0,06 segundos é realizado um afundamento de tensão na fase A para 20 % do valor nominal. Em seguida, em 0,08 segundos é inserida uma distorção harmônica na tensão da rede cujos valores são apresentados na Tabela 4. Estes valores são os limites permitidos pela legislação brasileira [50].

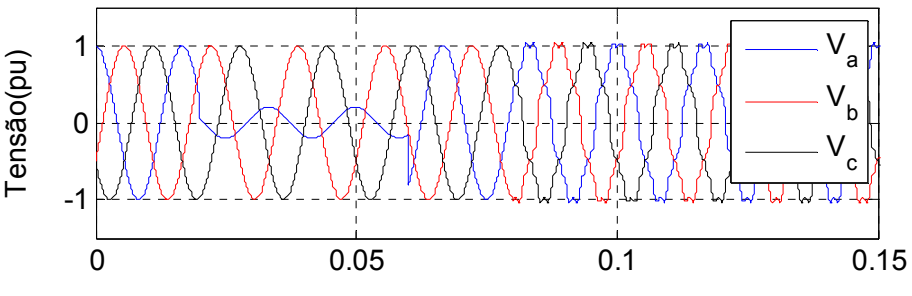

Figura 29 – Tensão na saída do inversor em pu.

Tabela 4 – Componentes harmônicas inseridas na tensão para validação da PLL [50].

| Ordem harmônica | Valor (percentual da fundamental) |  |  |
|-----------------|-----------------------------------|--|--|
|                 | $7,5\%$                           |  |  |
|                 | $6,5\%$                           |  |  |
|                 | $4,5\%$                           |  |  |
| 17              | $2,5\%$                           |  |  |
| ١q              | 2.9/6                             |  |  |

Observa-se na Figura 30 uma dinâmica rápida do detector de sequência positiva em relação ao desequilíbrio de fases. Já para a rede distorcida, observa-se que parte dos

harmônicos são transmitidos para as tensões de sequência negativa. Além disso, as tensões de sequência positiva sofrem uma distorção.

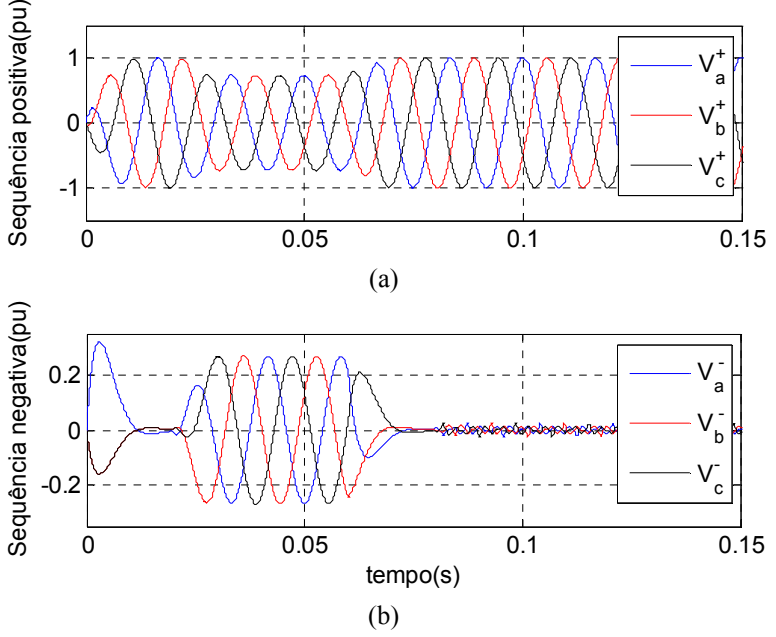

Figura 30 – Resposta do detector de sequência positiva.

No projeto da PLL foram considerados  $\omega_n = 700 \text{ rad/s} \text{ e } \xi = \sqrt{2}$ . Como a tensão de linha na saída do inversor é 220 V, é possível obter  $k_{p,pll} = 11$  e  $\tau_{i,pll} = 4$  ms. Utilizandose estes valores, foi obtida a resposta da Figura 31. Observa-se um comportamento dinâmico rápido da PLL que segue o ângulo de referência em um ciclo além da estimação rápida da frequência. Além disso, durante o afundamento de tensão, devido a detecção de sequência positiva, não foram observadas oscilações na frequência. Apesar da filtragem do SOGI, aprece uma oscilação na presença de distorção devido a presença de harmônicos na sequência positiva da tensão.

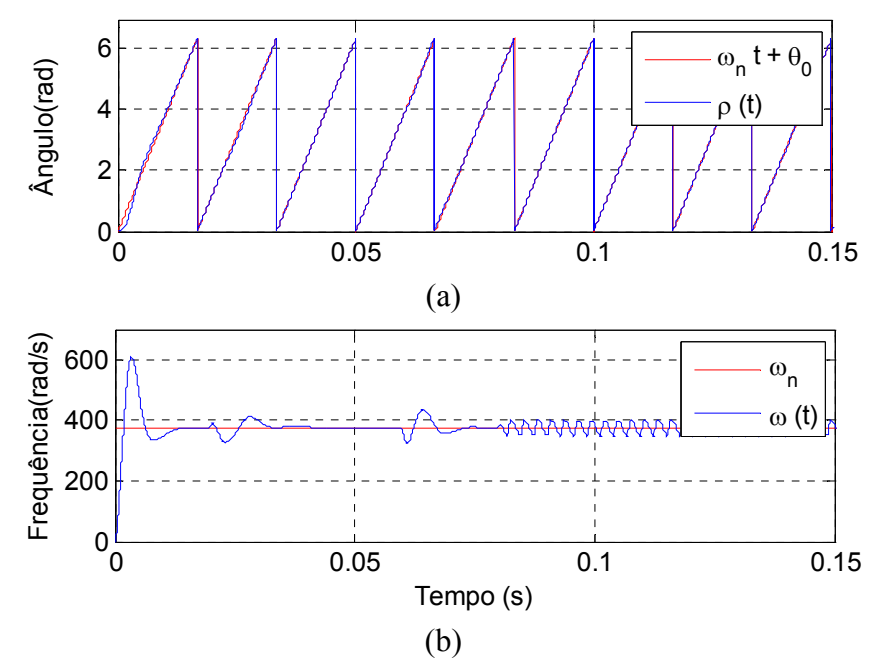

Figura 31 – Resposta da PLL: (a) ângulo estimado e de referência (rad); (b) frequência estimada (rad/s).

#### *3.2. Controladores do aerogerador*

Inicialmente foi realizado o projeto do controle de ângulo de passo. A linearização da turbina foi feita considerando-se que esta se encontra em regime nominal de operação. A curva β x P<sub>m</sub> é apresentada na Figura 32 (a) juntamente com uma interpolação polinomial de primeira ordem. Para este modelo foi obtido  $a_1 = 391,15$  e  $a_2 = 10800$ .

Os ganhos foram ajustados de forma a obter uma resposta ao degrau sem sobressinal e com tempo de resposta lento o suficiente para evitar a saturação das taxas de variação do ângulo de passo. Neste trabalho, o atraso causado pelo servomecanismo foi  $\tau_s = 0.25$  s e a taxa de variação de ângulo de passo foi limitada em 5 $\degree$ /s. A resposta ao degrau para K<sub>p, $\beta$ </sub> = 0,006 e  $K_{i,\beta} = 0.003$  é apresentada na Figura 32 (b). Estes foram os valores utilizados neste trabalho.

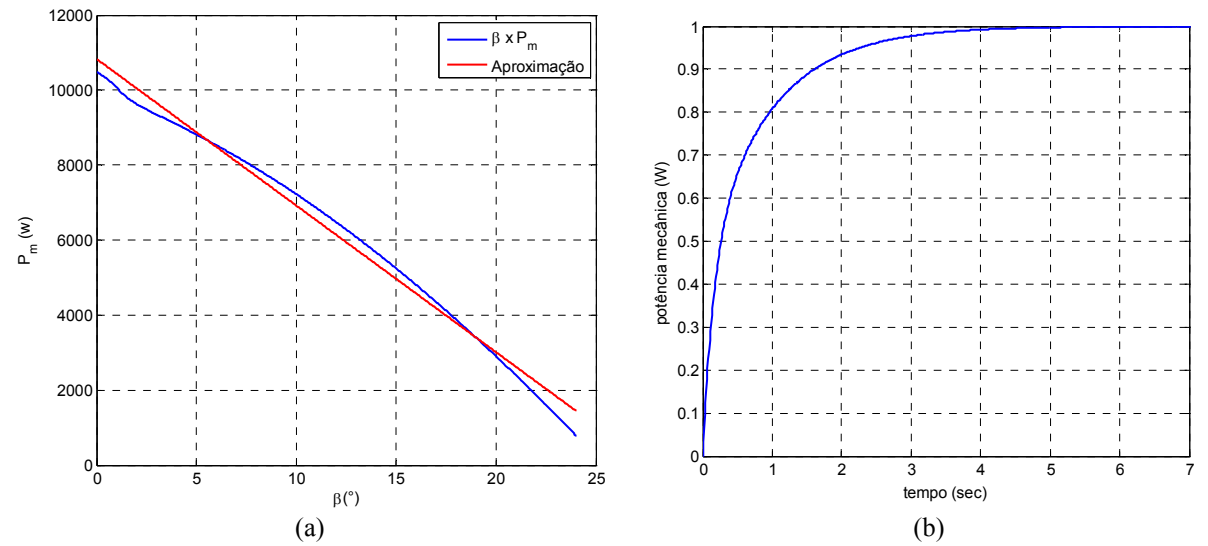

Figura 32 – Controle do ângulo de passo: (a) curva  $\beta$  x  $P_m$ ; (b) Resposta ao degrau da malha fechada.

As frequências de corte utilizadas para o projeto dos controladores são apresentadas na Tabela 5. Com estes valores de frequência de corte foram obtidos os ganhos dos controladores. Por sua vez, os ganhos do controlador baseado em passividade são ajustados pelo método da tentativa e erro. Os valores obtidos foram  $r_s = 20$  e  $r_f = 200$ .

Deve ser ressaltado que nas malhas de controle de potência reativa, tensão do elo CC, velocidade do gerador e ângulo de passo podem operar saturadas dependo das condições de operação. Por este motivo foram utilizados controladores PI *anti-windup* do tipo *backcalculation* cuja estrutura é apresentada e detalhes em [51].

|      | CLR         |       | ${\bf CLG}$ |
|------|-------------|-------|-------------|
| Jc   | 500 Hz      | Jcs   | 600 Hz      |
| J c1 | 50 Hz       | Jcs1  | $60$ Hz     |
| l c2 | $\rm ^3$ Hz | J cs2 | Hz          |

Tabela 5 – Frequência de corte das malhas de controle do conversor *Back-to-Back*.

# *4 Resultados*

Os resultados serão divididos em duas seções a fim de facilitar a compreensão. Na primeira são apresentados os resultados perante um afundamento de tensão trifásico na rede elétrica. A segunda seção trata dos resultados relacionados a variações na velocidade do vento.

## **4.1. Análise de suportabilidade perante afundamentos de tensão equilibrados**

Para avaliar a suportabilidade do aerogerador, foi simulado um afundamento equilibrado com perfil de tensão apresentado na Figura 32, quando o aerogerador estava em regime nominal de operação.

No intervalo de 3 a 3,5 segundos inicia-se o afundamento e a tensão no PCC atinge um valor de 20 % do nominal. Desta forma, para que o conversor continue injetando a potência nominal, a corrente deveria crescer 5 vezes. Como o conversor apresenta uma corrente máxima de 50 A (40 % de sobrecorrente), a corrente injetada permanece próximo deste limite até que a parte mais crítica do afundamento termine. Isto pode ser observado na Figura 34.

Além disso, o detalhe da Figura 34 mostra que a resposta da técnica baseada em controladores PI apresentou um comportamento transitório com característica indesejável. Nesta situação técnica IDA-PBC possibilitou uma resposta rápida e com ausência de oscilações. Já para as outras perturbações (menores em amplitude) os dois controladores apresentaram respostas semelhantes.

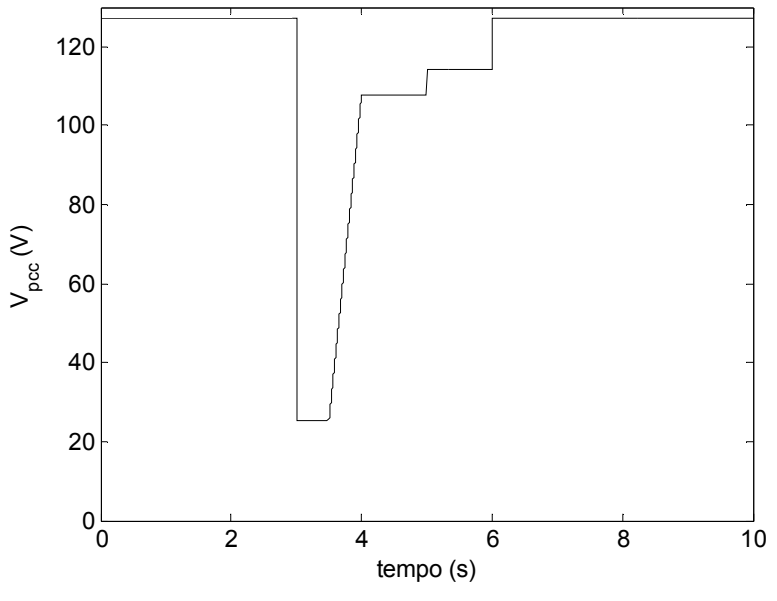

Figura 33 – Tensão RMS no ponto de conexão (PCC).

A diferença entre a energia gerada e injetada na rede tende a carregar o barramento CC. Quando essa tensão atinge um valor 10 % maior que o nominal (neste caso 550 V) o *Chopper* de descarga é acionado pelo controlador de histerese, como mostrado na Figura 35. Assim a tensão oscila entre 525 e 550 V durante a parte crítica do afundamento.

Em relação a velocidade de resposta da tensão no barramento CC, as duas técnicas de controle apresentaram uma recuperação rápida após o afundamento com tempos de resposta semelhantes. A rápida recuperação se deve, em parte, pela utilização da ação anti-windup nos controladores do barramento CC.

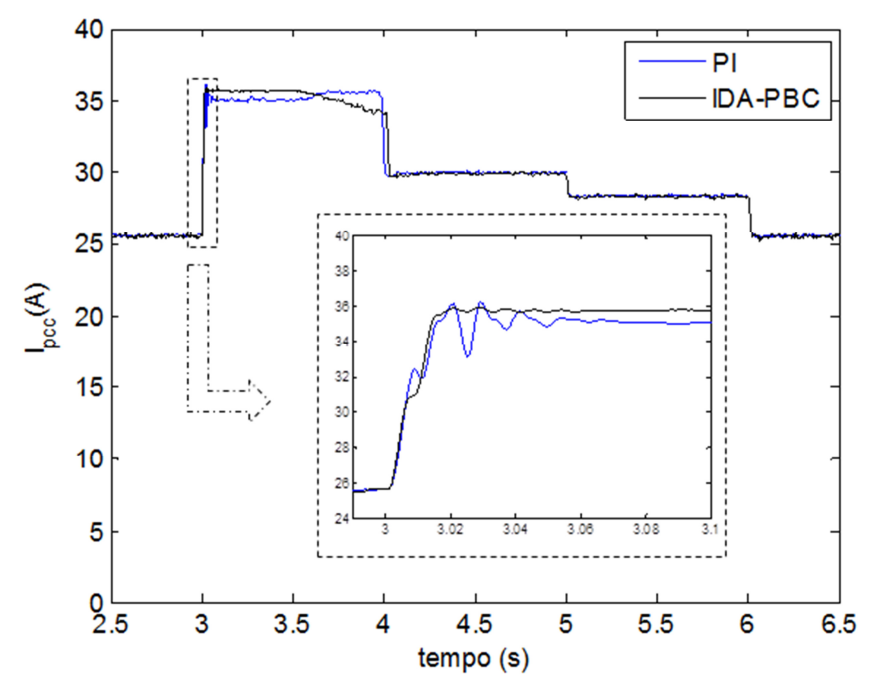

Figura 34 – Valor RMS da corrente injetada na rede durante o afundamento de tensão.

A Figura 36 apresenta a velocidade do gerador durante o afundamento de tensão. Observa-se que a velocidade permaneceu aproximadamente constante devido a utilização de conversores plenos, que permite isolar a máquina da rede elétrica. O detalhe da Figura 36 mostra que a técnica IDA-PBC apresenta um sobressinal e uma oscilação inferior a técnica com controladores PI.

As repostas das potências ativa e reativa injetadas na rede durante o afundamento são apresentadas na Figura 37 (a) e (b). Em relação a potência ativa, observa-se no detalhe da Figura 37 (a) que o controle IDA-PBC elimina o pico na potência injetada. O pico na potência ativa após a parte mais crítica do afundamento se deve ao fato de existir um excesso de energia armazenada no barramento CC que posteriormente é injetado na rede.

Quanto a potência reativa, sua referência foi mantida em zero, para que o sistema opere com fator de potência unitário. Apesar disso, no início do afundamento, observa-se que a utilização da técnica PI apresenta um transitório considerável, com um pico que atinge 1 kVA. Quando a técnica IDA-PBC é utilizada, observa-se uma redução deste pico para aproximadamente 0,2 kVA.

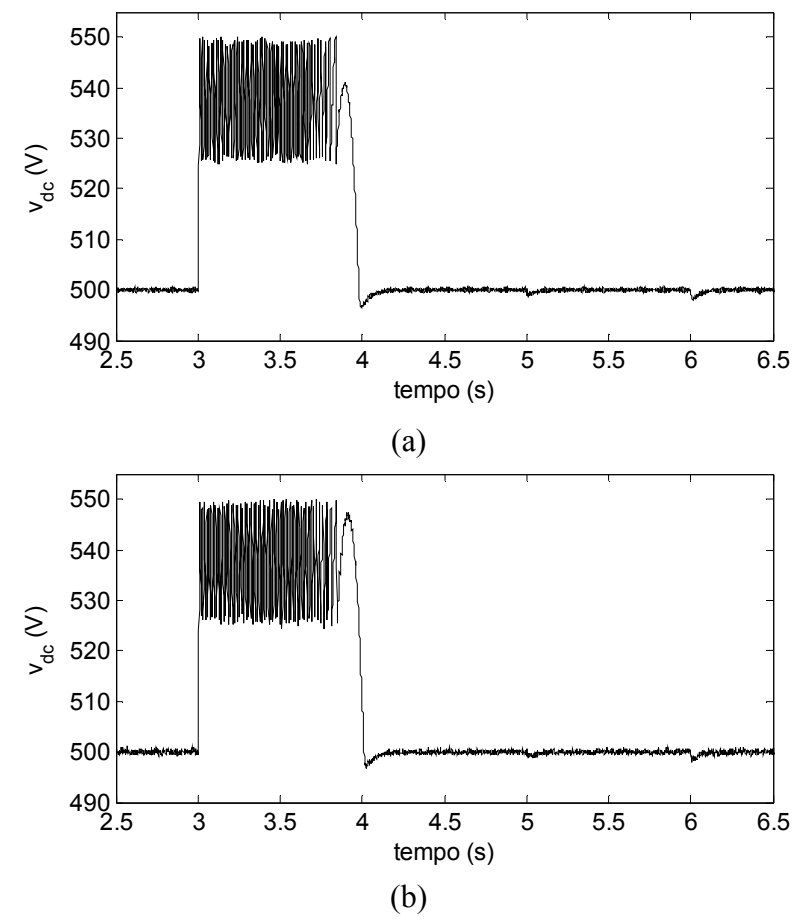

Figura 35 – Comportamento do barramento CC durante o afundamento de tensão: (a) Estratégia PI; (b) Estratégia IDA-PBC.

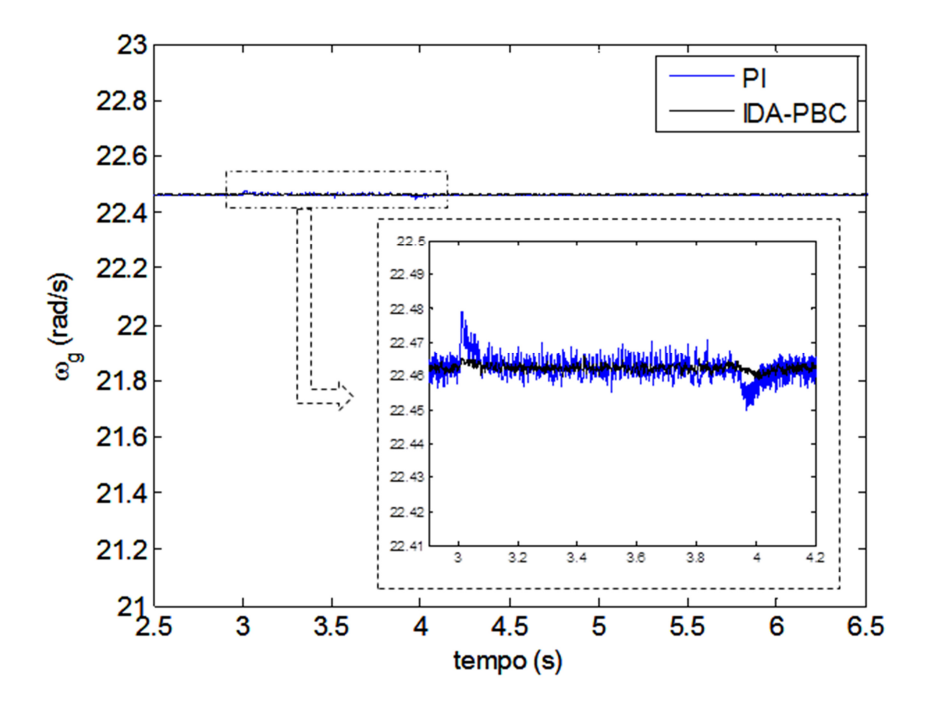

Figura 36 – Velocidade do gerador durante o afundamento de tensão.

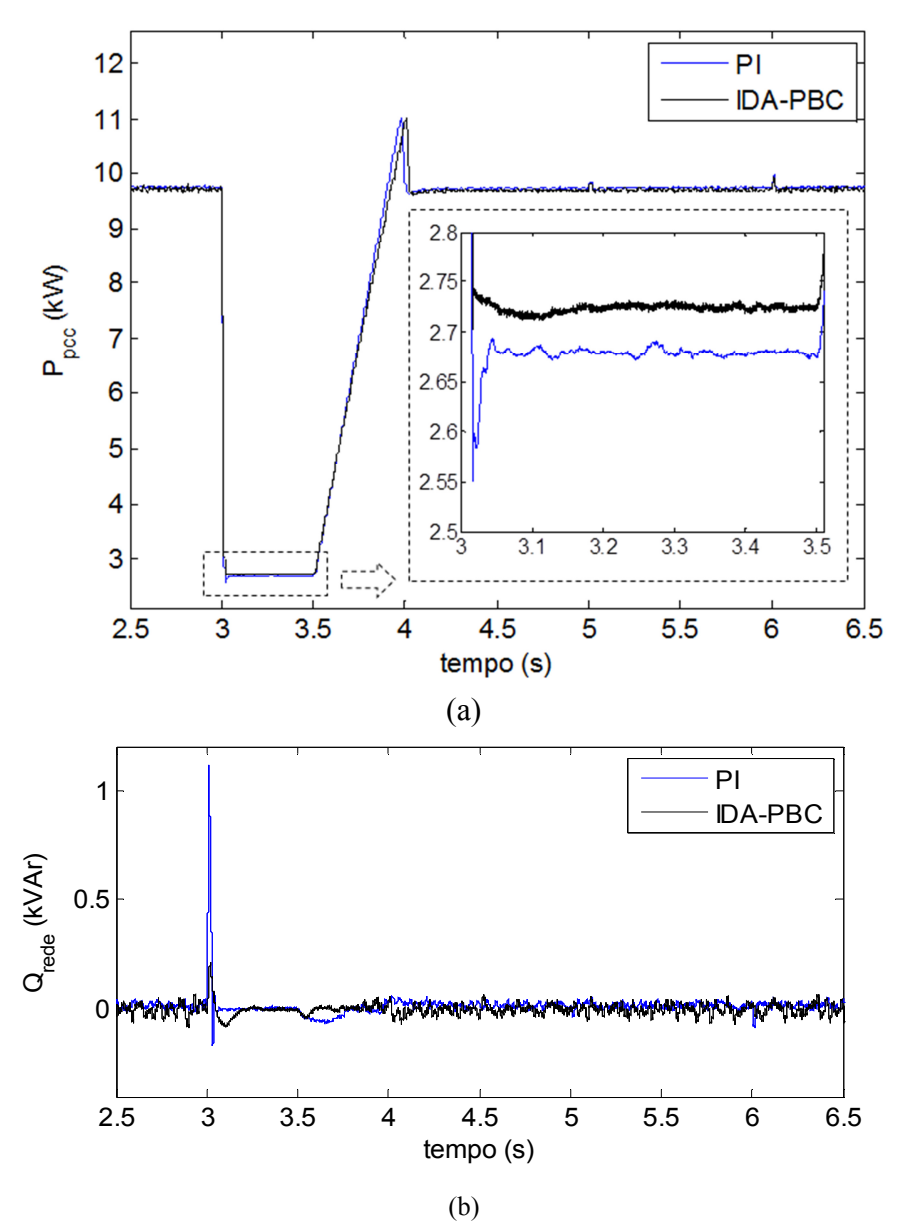

Figura 37 – Potência ativa (a) e reativa (b) injetada durante o afundamento de tensão.

#### **4.2. Análise perante variações na velocidade do vento**

Para avaliar o comportamento dos controladores em toda a faixa de operação do aerogerador foi simulado o perfil de velocidade do vento apresentado na Figura 38. Este perfil inicia-se no valor nominal da turbina (12 m/s), cai em rampa até a velocidade de *cut in* (3,5 m/s), mantém-se neste valor por 4 segundos e em seguida cresce em rampa até 20 m/s. Para esta situação a tensão na rede permaneceu em seu valor nominal, 220 V.

Inicialmente é apresentado o comportamento do barramento CC para as duas técnicas de controle. Observa-se um comportamento muito semelhante para as duas técnicas, sendo que para toda a faixa de operação a tensão manteve-se no valor de referência, 500 V. O valor do *ripple* de tensão no elo CC varia devido a variação no nível de potência processada pelo conversor.

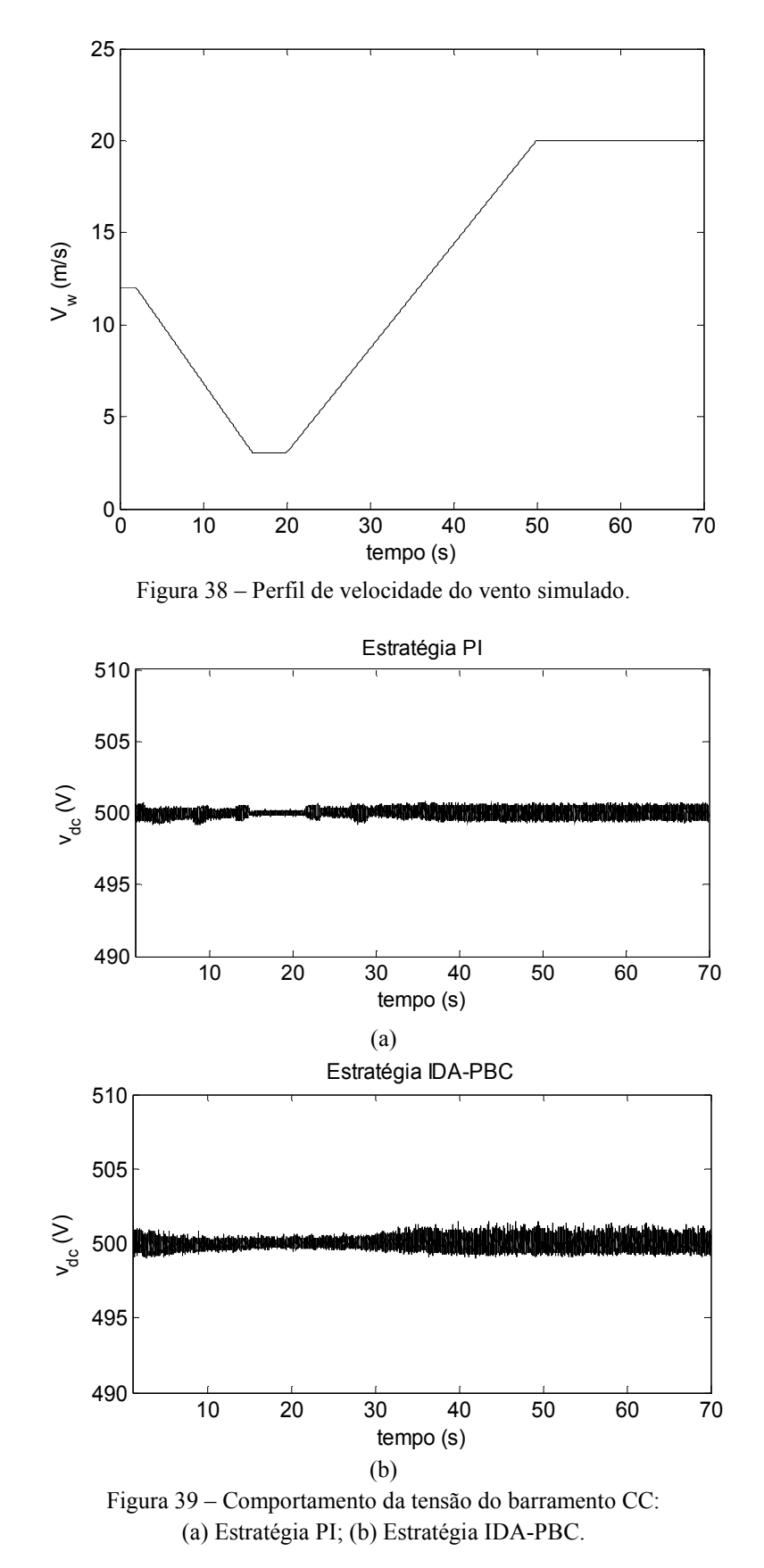

Por sua vez, o comportamento das potências ativa e reativa injetadas na rede elétrica é apresentado na Figura 40. Observa-se que a potência ativa injetada na rede cai com a diminuição na velocidade do vento, devido a redução da potência mecânica (proporcional ao

cubo da velocidade do vento). Quando a velocidade atinge o valor de *cut in*, a potência ativa alcança um valor próximo de zero e ambas as técnicas conseguem controlar o conversor nesta condição. Por sua vez, a potência reativa seguiu a referência durante toda a variação na velocidade do vento. Observa-se uma resposta muito próxima para os dois controladores. O cálculo da velocidade de referência em função da velocidade do vento, como indica a equação (46) permitiu que a potência máxima da turbina fosse extraída para as condições de operação em questão.

Quando a velocidade do vento ultrapassa o valor nominal, é necessário que o controle do ângulo das pás atue proporcionando uma redução na potência mecânica e evitando uma ocasional queima do gerador. Pode ser observado ainda na Figura 40 que a potência injetada começa a aumentar até que o controle do ângulo de passo atue, como mostrado na Figura 41. Observa-se que ao final da variação a velocidade do vento é de 20 m/s, mas os conversores injetam uma potência ativa igual a nominal. Isso se deve ao fato da variação do ângulo de passo, com um valor final aproximado de 30° reduz significativamente o coeficiente de potência da turbina, como mostrado na Figura 42.

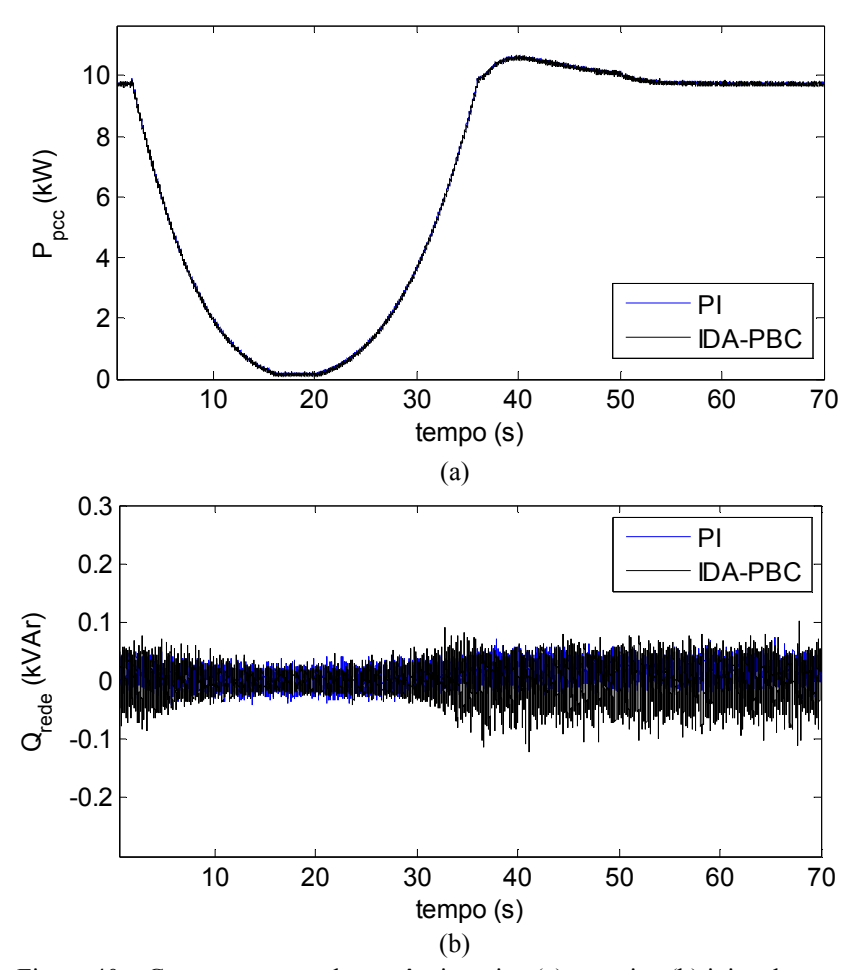

Figura 40 – Comportamento das potências ativa (a) e reativa (b) injetadas na rede.

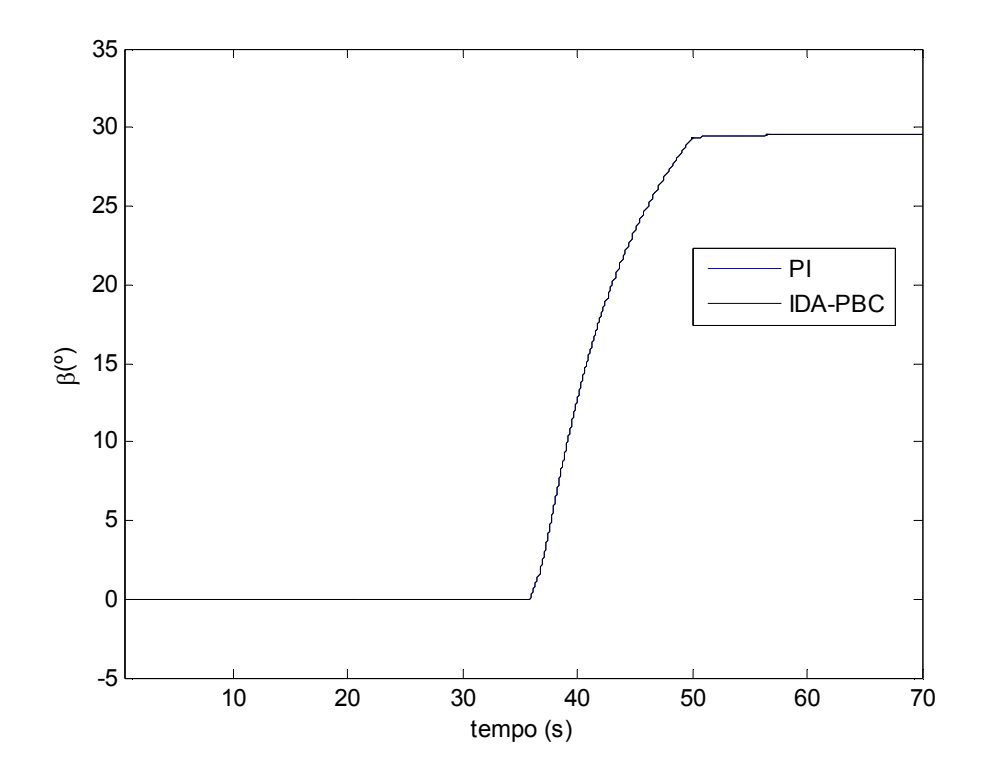

Figura 41 – Comportamento do ângulo de passo.

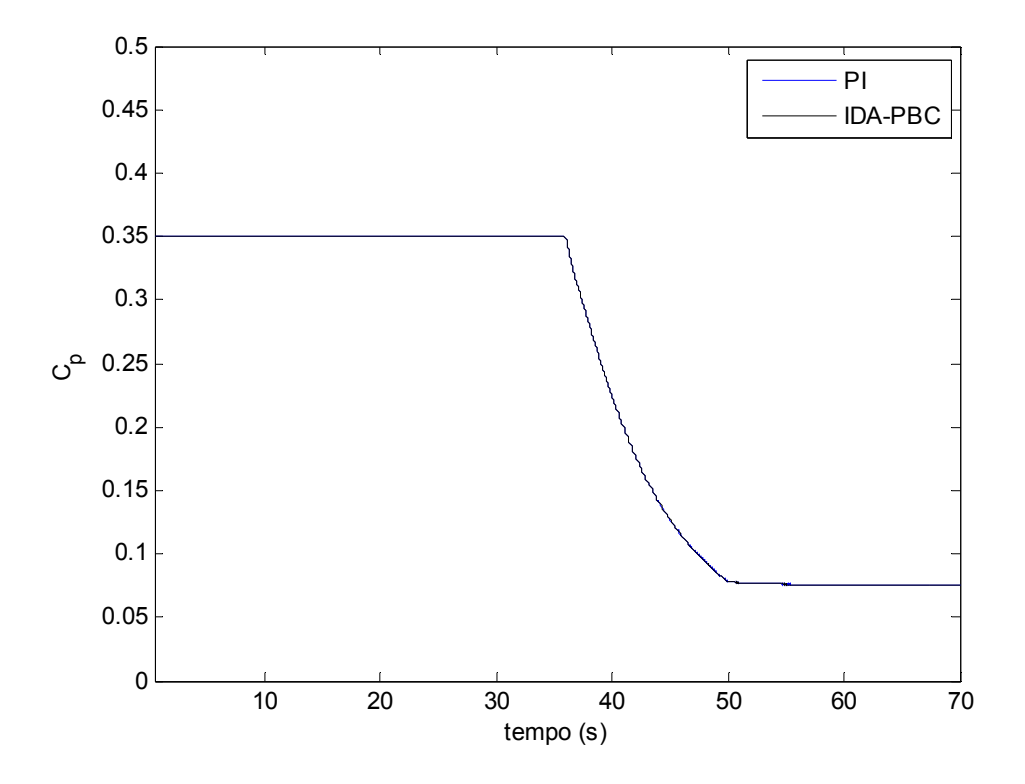

Figura 42 – Coeficiente de potência da turbina.

Finalmente a Figura 43 apresenta o comportamento da velocidade do gerador. Observa-se que quando a velocidade do vento reduz, a velocidade do gerador também reduz com a finalidade de otimizar o coeficiente de potência da turbina e portanto otimizar a extração de potência no vento. A resposta dinâmica dos controladores foi semelhante, diferindo-se apenas na oscilação da velocidade mencionada na seção 4.1.

Não foi observada nenhuma diferença em relação a variação do ângulo de passo para as duas técnicas propostas. Isto se deve ao fato da velocidade do gerador ser controlada satisfatoriamente tanto pelo controle PI quando pelo controle IDA-PBC, como apresentado na Figura 43. Desta forma, a resposta da malha de controle do ângulo de passo só será influenciada pelo atraso do servomecanismo e pela variação na velocidade do vento.

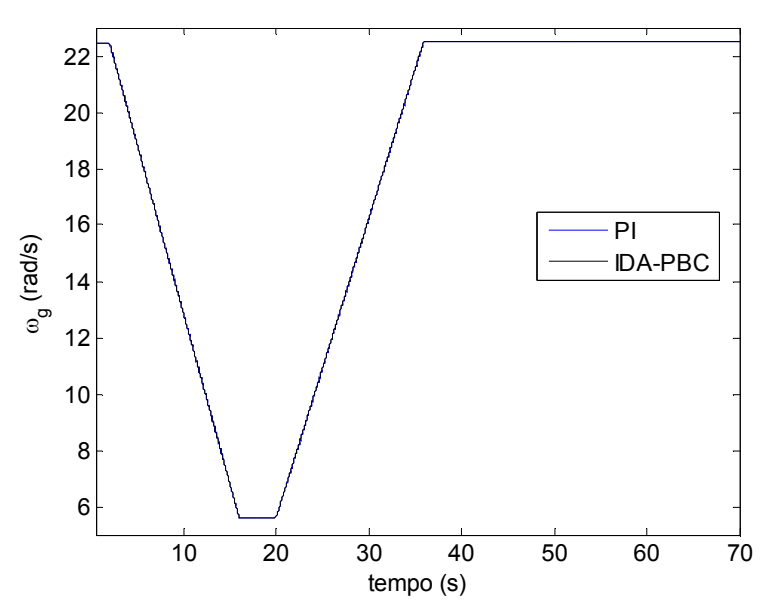

Figura 43 – Velocidade do gerador.

# *5 Conclusões e propostas de continuidade*

### **5.1. Conclusões**

Este trabalho apresentou resultados comparativos entre duas técnicas de controle de um conversor *Back-to-Back* aplicado na conexão de um aerogerador síncrono a ímãs permanentes na rede elétrica. Foram realizadas simulações em ambiente *Matlab/Simulink* para avaliar o comportamento do aerogerador perante afundamentos de tensão equilibrados e variações na velocidade do vento. Os controladores PI foram sintonizados pelo método de alocação de polos. Já os controladores IDA-PBC foram ajustados pelo método da tentativa e erro.

Em relação aos afundamentos de tensão na rede elétrica foi observada a importância do *Chopper* de proteção do barramento CC, que permite a turbina permanecer conectada durante a parte crítica do afundamento. Em algumas situações, foi observado um comportamento superior da técnica IDA-PBC, principalmente nas respostas da corrente e da potência reativa injetadas na rede elétrica.

Os controles implementados mostraram-se robustos, permitindo o sistema operar em uma ampla faixa de velocidades de vento. Para velocidades de vento inferiores a nominal, foi observado a importância do controle da velocidade do gerador que otimiza a extração de potência. Por outro lado, para velocidades superiores a nominal, observou-se a importância do controle do ângulo de passo da turbina.

### **5.2. Propostas de continuidade**

Entre as diversas propostas de continuidade deste trabalho, pode-se citar:

- Estudo da suportabilidade do aerogerador perante afundamentos desequilibrados. Neste estudo será necessário adicionar em ambas as estruturas uma técnica de controle das correntes de sequência negativa;
- No caso do controlador IDA-PBC, calcular as referências de corrente por meio de uma interpretação física, evitando assim a utilização dos controladores PI;
- Implementação de uma técnica de enfraquecimento de fluxo para auxiliar o controle do ângulo de passo durante rajadas de vento;
- Simulação dos controles para uma faixa de potência mais elevada;
- Desenvolvimento das simulações em outra plataforma computacional, como o ATP.
- Validação dos controladores em uma bancada experimental.

As possibilidades são muitas e o autor espera que este trabalho não termine com esta monografia.

# *Referências Bibliográficas*

- [1] NACWA. **Renewable Energy Resources:** Banking On Biosolids. [S.l.]: [s.n.], 2010.
- [2] FLORES, V. **Avaliação do Comportamento de um Sistema de Conversão de Energia Eólica utilizando Gerador de Indução Duplamente Excitado durante Afundamentos de tensão Equilibrados e Desequilibrados**. UFMG. Belo Horizonte, p. 193. 2009. (Dissertação de Mestrado).
- [3] HEIER, S. **Grid Integration of wind energy conversion system**. [S.l.]: John Wiley & Sons, 2005.
- [4] CRESESB. Disponivel em: <http://www.cresesb.cepel.br/content.php?cid=tutorial\_eolica>. Acesso em: 05 maio 2013.
- [5] MATOS, F. F. **Uma Discussção sobre Suportabilidade Frente a Afundamentos de Tensão de Sistemas Eólicos com Gerador Síncrono a Ímãs permanentes**. UFMG. Belo Horizonte, p. 70. 2012. (Dissertação de mestrado).
- [6] WORLD WIND ENERGY ASSOCIATION. **Annual Market Update**. [S.l.]. 2012.
- [7] IHS EMERGING ENERGY RESEARCH. Gamesa back in wind top-five as GE drops out analysts. **Global Wind Turbine Supply Market Share Evolution**, Março 2012.
- [8] ANEEL. **Banco de Informações de Geração**. Disponivel em: <http://www.aneel.gov.br/aplicacoes/capacidadebrasil/capacidadebrasil.cfm>. Acesso em: 23 junho 2013.
- [9] GOVERNO DO ESTADO DE SÃO PAULO. **Atlas Eólico do Estado de São Paulo**. São Paulo: Secretaria de Energia, 2012.
- [10] AKHMATOV, V. **Analysis of Dynamic Behaviour of Eletric Power Systems with Large Amount of Wind Power**. Technical University of Denmark. Kgs. Lyngby, p. 270. 2003. (PHD Thesis).
- [11] HANSEN, M. et al. **Control design for a pitch-regulated, variable speed wind turbine**. Risø National Laboratory. Roskilde, p. 84. 2005.
- [12] YAZDANI, A.; IRAVANI, R. **Voltage-sourced Converters in Power Systems:** Modeling, Control, and Applications. [S.l.]: John Wiley and Sons, 2010.
- [13] ACHILLES , ; POLLER, M. Direct Drive Synchronous Machine Models for Stability Assessment of Wind Farms. **Proceedings of the Fourth International Workshop on Large Scale Integration of Wind Power and Transmission Networks for Offshore Wind Farms**.
- [14] LI, W.; ABBEY, C.; JOOS, G. Rectifier, Control and Performance of Wind Turbine Generators based on Permanent Magnet Synchronous Machines Feeding a Diode. **37th IEEE Power Electronics Specialists Conference**, Quebec, p. 6, 2006.
- [15] PEREIRA, H. A. et al. A Comparative Analysis of Wind Turbine Technologies in Focus on the Grid Integration. **Conferência internacional de aplicações industriais - INDUSCON**, São Paulo, p. 06, Novembro 2010.
- [16] LIU, S. Y. **Controle Direto de Potência em Gerador de Indução Duplamente Alimentado**. UFMG. Belo Horizonte, p. 194. 2011. (Dissertação de Mestrado).
- [17] SOARES, L. T. F. **Contribuição ao Controle de um Conversor Reversível Aplicado a um Aerogerador Síncrono a Ímãs Permanentes**. UFMG. Belo Horizonte, p. 166. 2012. (Dissertação de Mestrado).
- [18] PEREIRA, H. A. et al. Analysis of topologies of Synchronous Machine With Full Converters Applied in Wind Power. **International conference on Innovative smart-grid technologie**, São Paulo, p. 7, 2013.
- [19] PEREIRA, H. A. et al. Análise das Tecnologias de Aerogeradores Síncronos com Conversores Plenos. **Conferência Brasileira sobre qualidade de energia elétrica**, Araxá, p. 6, 2013.
- [20] TEODORESCU, R.; LISERRE, M.; RODRÍGUEZ, P. **Grid Converters for Photovoltaic and Wind Power Systems.** [S.l.]: John Wiley and Sons, 2011.
- [21] TIMBUS, A. et al. Evaluation of current controllers for distributed power generation systems. **IEEE Transactions on Power Electronics**, 2009. 654-664.
- [22] VILLALVA, M.. **Conversor Eletrônico de Potência Trifásico para Sistema Fotovoltaico Conectado à Rede Elétrica**. UNICAMP. Campinas, p. 292. 2010. (Tese de Doutorado).
- [23] ALMEIDA, P. M. D. **Modelagem e Controle de Conversores Estáticos Fonte de Tensão utilizados em Sistemas de Geração Fotovoltaicos Conectados à Rede Elétrica de Distribuição**. UFJF. Juiz de Fora, p. 190. 2011. (Dissertação de Mestrado).
- [24] YAZDANI, D.; BAKHSHAI, A.; JAIN, P. K. Grid synchronization techniques for converter interfaced distributed generation systems. **Proceedings of Energy Conversion Congress and Exposition**, 2009. 2007-2014.
- [25] KAURA, V.; BLASKO, V. Operation of a Phase Looked Loop System Under Distorted Utility Conditions. **IEEE TRANSACTIONS ON INDUSTRY APPLICATIONS**, JANUARY/FEBRUARY 1997. 58 - 63.
- [26] RODRÍGUEZ, P. et al. Decoupled Double Synchronous Reference Frame PLL for Power Converters Control. **IEEE Transactions on Power Electronics**, March 2007. 584 - 592.
- [27] PEREIRA, H. A. et al. Influence of PLL in Wind Parks Harmonic Emissions. **International conference on Innovative smart-grid technologies**, São Paulo, p. 8, Abril 2013.
- [28] LIMONGI, L. R. et al. Analysis and Comparison of Phase Locked Loop Techniques for Grid Utility Applications. **Power Conversion Conference - Nagoya**, 2007. 674 - 681.
- [29] YUAN, X. et al. Stationary-Frame Generalized Integrators for Current Control of Active Power Filters With Zero Steady-State Error for Current Harmonics of Concern Under Unbalanced and Distorted Operating Conditions. **IEEE Transactions On Industry Applications**, MARCH/APRIL 2002. 523 - 532.
- [30] BOJOI, R. I. et al. Current Control Strategy for Power Conditioners Using Sinusoidal Signal Integrators in Synchronous Reference Frame. **IEEE Transactions on Power Electronics**, NOVEMBER 2005. 1402 - 1412.
- [31] RODRÍGUEZ, P. et al. New Positive-sequence Voltage Detector for Grid Synchronization of Power Converters under Faulty Grid Conditions. **Proceedings of Power Electronics**, June 2006. 1 - 7.
- [32] LISERRE, M.; BLAABJERG, L.; HANSEN, S. Design and control of an LCL-filter based three-phase active rectifier. **IEEE Transactions on Industry Applications**, v. 41, n. 5, p. 1281-1291, September 2001.
- [33] SOUZA, C. V. D. **Projeto e Desenvolvimento de Fonte Regenerativa para Testes de Transformadores de Potência**. UFMG. Belo Horizonte, p. 236. 2011. (Tese de doutorado).
- [34] SCHRNUNG, A.; STEMMLER, H. Static frequency changers with subharmonic control in conjunction with reversible variable speed a. c. drives. **Brown Boweri Rev.**, 51, 1964. 555-577.
- [35] GIERAS, J. F.; WANG, R. J.; KAMPER, M. J. **Axial Flux Permanent Magnet Brushless Machines.** [S.l.]: Kluwer Academic Publishers, 2004.
- [36] NOVOTNY, D. W.; LIPO, T. A. **Vector Control and Dynamics of AC Drives**. [S.l.]: Oxford University Press, 2004.
- [37] ORTEGA, R. et al. **Passivity based Control of Euler Lagrange Systems:** Mechanical, Electrical and Electromechanical Applications. [S.l.]: Springer-Verlag, 1998.
- [38] ESCOBAR, G. et al. An experimental comparison of several non linear controllers for power converters. **Control Systems Magazine**, Fevereiro 1997.
- [39] ESCOBAR, G.; SIRA-RAMIREZ, H. A Passivity Based-Sliding Mode Control Approach for the Regulation of Power Factor Precompensators. **37th Conference on Decision & Control**, Tampa, p. 2423-

2424, Dezembro 1998.

- [40] MU, K.; MA, X.; ZHU, D. A New Nonlinear Control Strategy for Three-Phase Photovoltaic Grid-Connected Inverter. **International Conference on Eletronic & Mechanical Engineering and Information Technology**, Harbin, p. 4611-4614, 2011.
- [41] PING, Q.; BING, X. Passivity-Based Control Strategies of Doubly Fed Induction Wind Power Generator Systems. **2nd International Conference on Information Science and Engineering**, Hangzhou, Dezembro 2010.
- [42] CUPERTINO, A. F. et al. Controle de Conversores Boost utilizados em painéis solares através de passividade. **Congresso Brasileiro de Automática**, Campina Grande, p. 6, Setembro 2012.
- [43] CUPERTINO, A. F. et al. A Grid-Connected Photovoltaic System with a Maximum Power Point Tracker using Passivity-Based Control applied in a Boost Converter. **Conferência internacional em aplicações industriais**, Fortaleza, p. 8, Novembro 2012.
- [44] ORTEGA, R. et al. Interconnection and damping assignment passivity-based control of port-controlled hamiltonian systems. **Automatica**, v. 38, p. 585-596, 2002.
- [45] SIRA-RAMIREZ, H.; ORTEGA, R. Passivity-Based Controllers for the Stabilization of DC-to-DC Power Converters. **34th Conference on Decision & Control**, New Orleans, p. 3471-3476, December 1995.
- [46] YU, H.; ZOU, Z.; YU, S. Speed Regulation of PMSM Based on Port-Controlled Hamltonian Systems and PI Control Principle. **International Conference on Automation and Logistics**, Shenyang, 2009. 6.
- [47] ONS. Disponivel em: <http://www.ons.org.br/procedimentos/index.aspx>. Acesso em: 09 december 2012.
- [48] CHAUDHARY, S. K. et al. Chopper Controlled Resistors in VSC-HVDC Transmission for WPP with Fullscale Converters. **IEEE PES/IAS Conference on Sustainable Alternative Energy**, p. 8, 2009.
- [49] MAIA, A. C. **Projeto e Construção de um Gerador a Ímãs Permanentes de Fluxo Axial para Turbina Eólica de Pequena Potência**. Universidade Federal de Minas Gerais. [S.l.], p. 197. 2011. (Dissertação de mestrado).
- [50] Procedimentos de Distribuição (PRODIST), Módulo 8 Qualidade da Energia Elétrica. Agência Nacional de Energia Elétrica – ANEEL. [S.l.]. 2010.
- [51] NETO, A. H. **Técnicas Anti-Windup em estruturas de controle PID, RST e GPC**. UFSC. Florianópolis, p. 172. 2005. (Dissertação de Mestrado).
- [52] SÁ, F. L. D. **Estudo do Acionamento do Motor Síncrono de Ímãs permanentes: Abordagem baseada no controle vetorial com ângulo de torque constante**. UDESC. Joinville, p. 87. 2010. (Dissertação de mestrado).
- [53] BARBI, I. **Teoria Fundamental do Motor de Indução**. Florianópolis: [s.n.].

# *Apêndice A: Representação de grandezas trifásicas por fasores espaciais*

#### **A.1. Fasor espacial**

O fasor espacial é uma entidade matemática interessante, pois carrega informação da amplitude, do ângulo de fase e da frequência de uma grandeza trifásica instantânea (tensão ou corrente). Seja o conjunto de tensões trifásicas equilibradas dadas por :

$$
\begin{cases}\nv_a(t) = \hat{V} \cos(\omega t + \theta_0) \\
v_b(t) = \hat{V} \cos(\omega t + \theta_0 - \frac{2\pi}{3}) \\
v_c(t) = \hat{V} \cos(\omega t + \theta_0 - \frac{4\pi}{3})\n\end{cases}
$$
\n(71)

O fasor espacial de tensão  $\vec{v}$  que representa o sistema descrito por (71) é obtido fazendo-se:

$$
\vec{v} = \frac{2}{3} \left[ e^{j0} v_a(t) + e^{j\frac{2\pi}{3}} v_b(t) + e^{j\frac{4\pi}{3}} v_c(t) \right]
$$
\n(72)

Utilizando-se a relação de Euler (cos  $\varphi = \frac{e^{j\varphi} + e^{-j\varphi}}{2}$  $\frac{1}{2}$ ) na relação (72), pode ser obtido que:

$$
\vec{\nu} = \hat{\nabla} e^{j(\omega t + \theta_0)} \tag{73}
$$

Observa-se que o fator  $\frac{2}{3}$  presente na transformação torna a amplitude do fasor espacial idêntica ao valor de pico das tensões da equação (71). Já as componentes α e β são obtidas a partir do fato que  $\vec{v} = v_\alpha + j v_\beta$ . Portanto:

$$
\begin{cases}\nv_{\alpha} = \hat{V} \cos(\omega t + \theta_0) \\
v_{\beta} = \hat{V} \sin(\omega t + \theta_0)\n\end{cases} \tag{74}
$$

#### A.2. Representação em coordenadas dq

Para a obtenção das componentes d e q do sistema equilibrado, é necessário que o sistema de referência deve girar com uma determinada velocidade, tentando acompanhar o fasor espacial. Este efeito pode ser introduzido multiplicando-se o fasor espacial de tensão pelo fasor e<sup>-j  $\rho(t)$ </sup> como segue:

$$
\vec{v}_{dq} = \vec{v} e^{-j \rho(t)} = \nabla e^{-j (\{\omega t - \rho(t)\} + \theta_0)}
$$
\n(75)

Onde  $\rho(t) = \omega_s t e \omega_s e$  a velocidade angular de giro do sistema de referência.

Se a condição  $\omega_s = \omega$  é satisfeita, pode-se escrever que:

$$
\vec{v}_{dq} = \hat{V} e^{-j((\omega t - \omega t) + \theta_0)} \Longrightarrow \vec{v}_{dq} = \hat{V} e^{-j\theta_0}
$$
\n(76)

As componentes d e q são obtidas a partir do fato que  $\vec{v}_{dq} = v_d + j v_q$ . Daí:

$$
\begin{cases} \nu_d = \hat{V} \cos(\theta_0) \\ \nu_q = \hat{V} \sin(\theta_0) \end{cases} \tag{77}
$$

A Figura 44 ilustra o efeito das transformações αβ e dq para um sistema trifásico equilibrado. Uma das principais vantagens desta transformação é representar o sistema trifásico por meio de duas grandezas de valor constante, ou seja, dois valores CC.

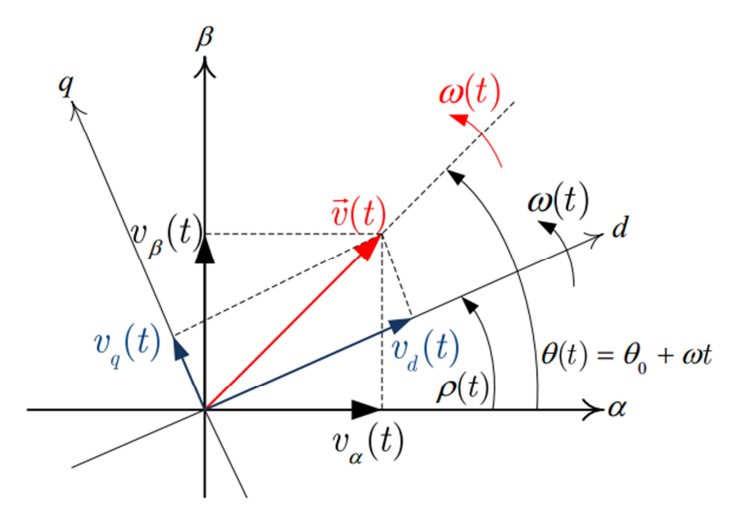

Figura 44 – Sistemas de coordenadas  $\alpha\beta$  e  $dq$  [23].

#### **A.3. Expressões das potências ativas e reativas**

Nesta seção serão deduzidas expressões para a potência ativa e reativa em função das componentes dq0 das tensões e correntes de um sistema trifásico equilibrado.

Sabe-se que a potência trifásica complexa de um sistema equilibrado é dada por:

$$
S_{3f} = \frac{3}{2} V I^*
$$
 (78)

Onde V e I são os fasores que representam a tensão e a corrente de fase respectivamente. Como  $V = V_d + j V_q$  e  $I = I_d + j I_q$ , pode-se reescrever que:

$$
S_{3f} = \frac{3}{2} \left( V_d + j V_q \right) \left( I_d - j I_q \right) \implies S_{3f} = \frac{3}{2} \left[ \left( V_d I_d + V_q I_q \right) + j \left( V_q I_d - V_d I_q \right) \right] \tag{79}
$$

Como  $S_{3f} = P + j Q$ , por comparação, obtém-se que:

$$
\begin{cases}\nP = \frac{3}{2} (V_d I_d + V_q I_q) \\
Q = \frac{3}{2} (V_q I_d - V_d I_q)\n\end{cases}
$$
\n(80)

No caso de existir um PLL aplicado na tensão de fase da rede garante-se que  $V_q = 0$ . Nesta situação, as expressões de (80) reduzem-se a:

$$
\begin{cases}\nP = \frac{3}{2} V_d I_d \\
Q = -\frac{3}{2} V_d I_q\n\end{cases}
$$
\n(81)

# *Apêndice B: Modelo do GSIP*

Na modelagem do GSIP são assumidas as seguintes hipóteses [35] e [36]:

- Os enrolamentos do estator são idênticos e igualmente defasados entre si 120°;
- O efeito da saturação não é considerado;
- A densidade de fluxo no entreferro apresenta apenas componente radial e sua distribuição é senoidal;
- As perdas magnéticas são desprezadas.

Desta forma, as equações do estator podem ser escritas da seguinte forma:

$$
\begin{bmatrix}\nV_{sa} \\
V_{sb} \\
V_{sc}\n\end{bmatrix} = -\begin{bmatrix}\nR_s & 0 & 0 \\
0 & R_s & 0 \\
0 & 0 & R_s\n\end{bmatrix} \begin{bmatrix}\ni_{sa} \\
i_{sb} \\
i_{sc}\n\end{bmatrix} + \begin{bmatrix}\n\dot{\lambda}_{sa} \\
\dot{\lambda}_{sb} \\
\dot{\lambda}_{sc}\n\end{bmatrix}
$$
\n(82)

Os fluxos concatenados podem ser escritos em função das indutâncias e fluxos mútuos como segue:

$$
\begin{bmatrix} \lambda_{sa} \\ \lambda_{sb} \\ \lambda_{sc} \end{bmatrix} = \begin{bmatrix} L_a & M_{ab} & M_{ac} \\ M_{ba} & L_b & M_{bc} \\ M_{ac} & M_{bc} & L_c \end{bmatrix} \begin{bmatrix} i_{sa} \\ i_{sb} \\ i_{sc} \end{bmatrix} + \begin{bmatrix} \lambda_{sra} \\ \lambda_{srb} \\ \lambda_{src} \end{bmatrix}
$$
(83)

 Devido a forma construtiva do estator de do rotor, podem ser obtidas as seguintes expressões para os fluxos mútuos estator-rotor:

$$
\lambda_{sra} = \lambda_{srM} \cos \theta
$$
  
\n
$$
\lambda_{srb} = \lambda_{srM} \cos \left(\theta - \frac{2\pi}{3}\right)
$$
  
\n
$$
\lambda_{srb} = \lambda_{srM} \cos \left(\theta + \frac{2\pi}{3}\right)
$$
\n(84)

Onde  $\lambda_{srM}$  é o máximo fluxo concatenado entre o rotor e o estator da máquina.

Por sua vez, as indutâncias próprias e mútuas da máquina são dadas por [52]:

$$
L_a = L_s + L_m \cos\left[2\left(\theta + \frac{\pi}{2}\right)\right]
$$
  
\n
$$
L_B = L_s + L_m \cos\left[2\left(\theta - \frac{\pi}{6}\right)\right]
$$
  
\n
$$
L_a = L_s + L_m \cos\left[2\left(\theta + \frac{\pi}{6}\right)\right]
$$
 (85)

$$
M_{ab} = -\frac{1}{2} L_s + L_m \cos\left[2\left(\theta + \frac{\pi}{6}\right)\right]
$$
  
\n
$$
M_{ac} = -\frac{1}{2} L_s + L_m \cos\left[2\left(\theta - \frac{\pi}{6}\right)\right]
$$
  
\n
$$
M_{bc} = -\frac{1}{2} L_s + L_m \cos\left[2\left(\theta - \frac{\pi}{2}\right)\right]
$$
\n(86)

Onde  $L_s$  é a indutância de dispersão do estator e  $L_m$  é o valor máximo da indutância mútua.

Devido a necessidade de simplificação do modelo em coordenadas abc, é desenvolvido o modelo em coordenadas  $\alpha\beta$ 0 que fisicamente transforma a máquina de três enrolamentos em uma máquina de dois enrolamentos que estão espacialmente defasados de 90°, como mostrado na Figura 45. Este modelo é obtido através da transformação de Clarke invariante em potência (a matriz é ortogonal), dada por:

$$
K = \sqrt{\frac{2}{3}} \begin{bmatrix} 1 & -\frac{1}{2} & -\frac{1}{2} \\ 0 & \frac{\sqrt{3}}{2} & -\frac{\sqrt{3}}{2} \\ \frac{1}{\sqrt{2}} & \frac{1}{\sqrt{2}} & \frac{1}{\sqrt{2}} \end{bmatrix}
$$
(87)

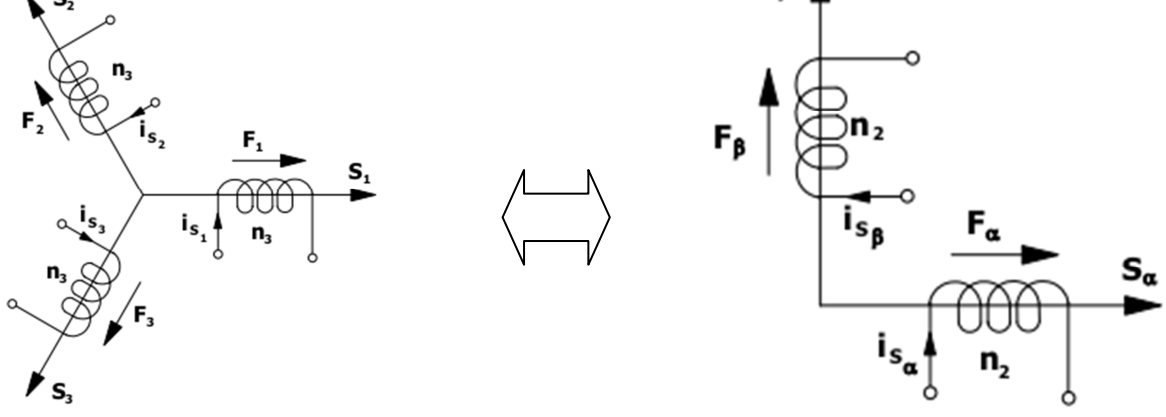

Figura 45 – Representação geométrica da transformação de Clarke [53].

Aplicando-se a transformação de Clarke na equação (82) e considerando-se que a componente de sequência zero é desprezível, pode-se escrever que:

$$
\begin{bmatrix} V_{s\alpha} \\ V_{s\beta} \end{bmatrix} = - \begin{bmatrix} R_s & 0 \\ 0 & R_s \end{bmatrix} \begin{bmatrix} i_{s\alpha} \\ i_{s\beta} \end{bmatrix} + \begin{bmatrix} \lambda_{s\alpha} \\ \lambda_{s\beta} \end{bmatrix}
$$
(88)

As novas expressões para os fluxos concatenados serão dados por [52]:

$$
\begin{bmatrix} \lambda_{s\alpha} \\ \lambda_{s\beta} \end{bmatrix} = \begin{bmatrix} 1,5L_s + 1,5L_m - 3L_m \cos^2 \theta & -3L_m \sin \theta \cos \theta \\ -3L_m \sin \theta \cos \theta & 1,5L_s - 1,5L_m + 3L_m \cos^2 \theta \end{bmatrix} \begin{bmatrix} i_{sa} \\ i_{sb} \\ i_{sc} \end{bmatrix} + \sqrt{\frac{3}{2}} \lambda_{srM} \begin{bmatrix} \text{sen } \theta \\ \text{cos } \theta \end{bmatrix}
$$
 (89)

O passo seguinte é a transformação de todas as grandezas da máquina para um único sistema de coordenadas fixo no rotor, conhecido na literatura como sistema de coordenadas síncrono  $dq$ . Para tal, usa-se uma transformação  $T$ , conhecida como transformação de Park e definida por:

$$
T = \begin{bmatrix} \cos \theta & \sin \theta \\ -\sin \theta & \cos \theta \end{bmatrix}
$$
 (90)

Desta forma a transformação de Park permite escrever as equações da máquina em um referencial que gira com o rotor da máquina. Aplicando-se a transformação de Park na equação (88) e realizando-se as manipulações necessárias, será obtido o seguinte modelo:

$$
\begin{cases}\nv_{sd} = -R_s i_{sd} - L_d \frac{di_{sd}}{dt} + L_q \omega_e i_{sq} \\
v_{sq} = -R_s i_{sq} - L_q \frac{di_{sq}}{dt} - \lambda_{PM} - L_d \omega_e i_{sd}\n\end{cases}
$$
\n(91)

Onde  $L_d = 1.5$  ( $L_s - L_m$ ),  $L_q = 1.5$  ( $L_s + L_m$ ),  $\lambda_{PM} = \sqrt{\frac{3}{2}}$  $\frac{3}{2} \lambda_{\text{srM}}$  e  $\omega_e = p \omega_m$ .

A expressão da potência gerada pela máquina é dada por:

$$
P = p \omega_m [(L_d - L_q) i_{sd} + \lambda_{PM}] i_{sq} - R_s (i_{sd}^2 - i_{sq}^2) - [L_d i_{sd} (i_{sd}^{\dagger}) + L_q i_{sq} (i_{sq}^{\dagger})]
$$
(92)

A partir desta expressão pode-se concluir que o torque eletromagnético gerado será:

$$
T_e = \frac{p \omega_m [(L_d - L_q) i_{sd} + \lambda_{PM}] i_{sq}}{\omega_m} \Leftrightarrow T = p \omega_m [(L_d - L_q) i_{sd} + \lambda_{PM}] i_{sq}
$$
(93)

Desta forma, o modelo completo do GSIP, acrescentando-se a dinâmica mecânica (inércia  $J$  e o coeficiente de atrito viscoso  $B$ ) ao modelo, será obtido que:

$$
\begin{cases}\nv_{sd} = -R_s i_{sd} - L_d \frac{di_{sd}}{dt} + pL_q \omega_m i_{sq} \\
v_{sq} = -R_s i_{sq} - L_q \frac{di_{sq}}{dt} - \lambda_{PM} - pL_d \omega_m i_{sd} \\
T_m = T_e + J \frac{d\omega_m}{dt} + B \omega_m \\
T_e = p \left[ (L_d - L_q) i_{sd} + \lambda_{PM} \right] i_{sq}\n\end{cases} \tag{94}
$$